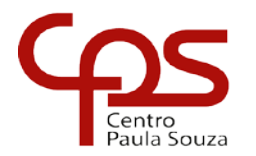

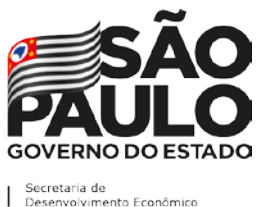

\_\_\_\_\_\_\_\_\_\_\_\_\_\_\_\_\_\_\_\_\_\_\_\_\_\_\_\_\_\_\_\_\_\_\_\_\_\_\_\_\_\_\_\_\_\_\_\_\_\_\_\_\_\_\_\_\_\_\_\_\_\_\_\_\_\_\_\_\_\_\_\_\_\_

### **Portaria CEETEPS-GDS nº 3109, 26 de outubro de 2021.**

*Estabelece as normas operacionais do Processo Seletivo Vestibular, do 1º Semestre de 2022, para ingresso nos cursos de graduação (presencial e a distância) das Faculdades de Tecnologia do Centro Estadual de Educação Tecnológica Paula Souza e dispõe sobre assuntos correlatos.*

A Diretora Superintendente do Centro Estadual de Educação Tecnológica Paula Souza, no uso de suas atribuições legais e regimentais, expede a presente Portaria:

### **DO INGRESSO NOS CURSOS SUPERIORES DE TECNOLOGIA DAS FACULDADES DE TECNOLOGIA DO CEETEPS**

**Artigo 1º** - O ingresso nos cursos de graduação das Faculdades de Tecnologia - Fatecs - do Centro Estadual de Educação Tecnológica Paula Souza - CEETEPS, será realizado mediante processo seletivo classificatório com o aproveitamento dos candidatos até o limite das vagas fixadas para os diversos cursos.

**Parágrafo Único -** O processo classificatório será realizado mediante análise de rendimento escolar no Ensino Médio para ingresso nos Cursos Superiores de Tecnologia. Excepcionalmente, neste semestre, não será aplicada prova presencial para o Processo Seletivo Vestibular das Fatecs.

# **DOS PRÉ-REQUISITOS**

**Artigo 2º** - O Processo Seletivo Vestibular, do 1º Semestre de 2022, destina-se ao ingresso nos Cursos Superiores de Tecnologia oferecidos pelas Fatecs - Faculdades de Tecnologia do CEETEPS, devendo o candidato ter concluído obrigatoriamente o Ensino Médio até a data da matrícula, atendendo a um dos seguintes pré-requisitos:

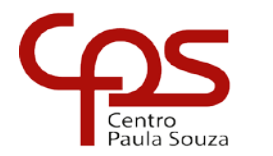

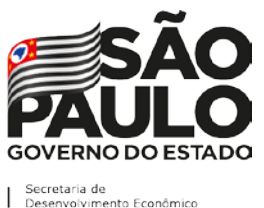

\_\_\_\_\_\_\_\_\_\_\_\_\_\_\_\_\_\_\_\_\_\_\_\_\_\_\_\_\_\_\_\_\_\_\_\_\_\_\_\_\_\_\_\_\_\_\_\_\_\_\_\_\_\_\_\_\_\_\_\_\_\_\_\_\_\_\_\_\_\_\_\_\_\_

I. Para o candidato que concluiu o Ensino Médio regular: possuir Histórico Escolar com Certificado de conclusão do Ensino Médio;

II. Para o candidato que concluiu o Ensino Médio por meio de provas ou exames de certificação de competências ou de avaliação de jovens e adultos, que sejam decorrentes do Exame Nacional do Ensino Médio – ENEM, do Exame Nacional para Certificação de Competências de Jovens e Adultos – ENCCEJA e afins: possuir certificação de conclusão do Ensino Médio, expedida por órgão competente.

III. Para o candidato que estiver cursando ou concluindo em 2021 o Ensino Médio regular ou na modalidade de Educação de Jovens e Adultos – EJA, ou afins: possuir Histórico Escolar com Certificado de Conclusão do Ensino Médio no ato da matrícula.

### **DAS VAGAS E DO FUNCIONAMENTO**

**Artigo 3º** - As vagas que serão disponibilizadas nas Faculdades de Tecnologia - Fatecs do Centro Estadual de Educação Tecnológica Paula Souza, para o Processo Seletivo Vestibular, do 1º Semestre de 2022, constarão no Manual do Candidato, disponibilizado no site www.vestibularfatec.com.br, distribuídas por cursos e períodos.

§ 1º - É de inteira responsabilidade do candidato a escolha do curso e da Fatec para ingresso.

§ 2º - As aulas dos cursos presenciais, são oferecidas de segunda à sexta-feira e, em alguns cursos, também aos sábados pela manhã e/ou a tarde. Os horários de início e término das aulas nos períodos de oferecimento podem variar, devendo ser consultados em cada Fatec de interesse.

§ 3º - As aulas dos cursos na modalidade a distância - EaD terão períodos de avaliações presenciais entre a 9ª e 11ª semana (1ª avaliação), entre a 19ª e 21ª semana, (2ª avaliação e substitutiva se necessário), com possibilidade de atendimento presencial para orientação de estágio e trabalho de graduação. Os encontros serão realizados na Fatec em que o aluno estiver matriculado. Os dias e horários previstos para a realização das atividades presenciais serão disponibilizados com a devida antecedência, estando sujeitos a alterações conforme as necessidades da região e/ou Unidade.

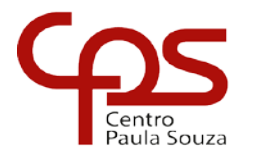

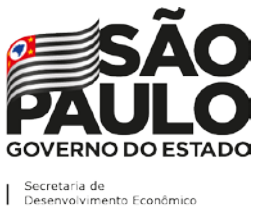

\_\_\_\_\_\_\_\_\_\_\_\_\_\_\_\_\_\_\_\_\_\_\_\_\_\_\_\_\_\_\_\_\_\_\_\_\_\_\_\_\_\_\_\_\_\_\_\_\_\_\_\_\_\_\_\_\_\_\_\_\_\_\_\_\_\_\_\_\_\_\_\_\_\_

### **DAS ESPECIFICIDADES DOS CURSOS**

**Artigo 4º** - Nos Cursos Superiores de Tecnologia, relacionados a seguir, o funcionamento das aulas se dará da seguinte forma:

I. Na Fatec Americana, o Curso Superior de Tecnologia em Análise e Desenvolvimento de Sistemas, período vespertino, terá as disciplinas do 5º e 6º semestres ministradas no período NOTURNO. O Curso Superior de Tecnologia em Produção Têxtil, período noturno, terá a duração mínima de 07 semestres.

II. Na Fatec Baixada Santista, os Cursos Superiores de Tecnologia em Análise e Desenvolvimento de Sistemas e Sistemas para Internet, período Matutino terão as disciplinas do 5º e 6º semestres ministradas no período NOTURNO.

III. Na Fatec Bragança Paulista, o Curso Superior de Tecnologia em Análise e Desenvolvimento de Sistemas, período matutino terá as disciplinas do 5º e 6º semestres no período NOTURNO.

IV. Na Fatec Botucatu, o Curso Superior de Tecnologia em Radiologia a partir do 4º semestre terá disciplinas de práticas laboratoriais ministradas no período DIURNO.

1. Para o Curso Superior de Tecnologia em Radiologia, é necessário que o candidato tenha no mínimo 18 anos na data de Matrícula, respeitando-se o Parecer CNE/CEB 19/2007 e demais Legislações vigentes acerca da especificidade deste curso.

V. Na Fatec Guaratinguetá, o Curso Superior de Tecnologia em Análise e Desenvolvimento de Sistemas, período Vespertino, terá as disciplinas do 4º ao 6º semestres ministradas no período NOTURNO.

VI. Na Fatec Itu, o Curso Superior de Tecnologia em Análise e Desenvolvimento de Sistemas, período Matutino, terá as disciplinas do 5º e 6º semestres ministradas no período NOTURNO.

VII. Na Fatec Jahu, o Curso Superior de Tecnologia em Sistemas para Internet, período Matutino, terá as disciplinas do 5º e 6º semestres ministradas no período NOTURNO.

VIII. Na Fatec Jundiaí, os Cursos Superiores de Tecnologia em Análise e Desenvolvimento de Sistemas período Vespertino, Gestão Ambiental período Vespertino e Sistemas Embarcados, período Matutino terão as disciplinas do 5º e 6º semestres ministradas no período NOTURNO.

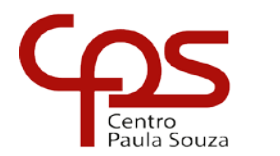

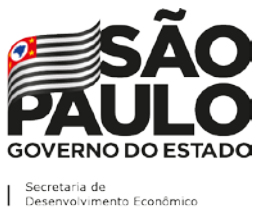

\_\_\_\_\_\_\_\_\_\_\_\_\_\_\_\_\_\_\_\_\_\_\_\_\_\_\_\_\_\_\_\_\_\_\_\_\_\_\_\_\_\_\_\_\_\_\_\_\_\_\_\_\_\_\_\_\_\_\_\_\_\_\_\_\_\_\_\_\_\_\_\_\_\_

IX. Na Fatec Mogi das Cruzes, o Curso Superior de Tecnologia em Análise e Desenvolvimento de Sistemas, período Vespertino, terá as disciplinas do 5<sup>°</sup> e 6º semestres ministradas no período NOTURNO.

X. Na Fatec Mogi Mirim, o Curso Superior de Tecnologia em Mecatrônica Industrial, período Vespertino, terá as disciplinas do 5º e 6º semestres ministradas no período NOTURNO.

XI. Na Fatec Santo André, o Curso Superior de Tecnologia em Eletrônica Automotiva, período Matutino, terá as disciplinas do 3º ao 6º semestres ministradas no período NOTURNO.

XII. Na Fatec São Paulo, os Cursos Superiores de Tecnologia em Análise e Desenvolvimento de Sistemas, períodos Matutino e Vespertino; Microeletrônica período Matutino; Materiais período Matutino e Mecânica de Precisão, período matutino, terão as disciplinas do 5º e 6º semestres ministradas no período NOTURNO.

XIII. Na Fatec Sorocaba, os Cursos Superiores de Tecnologia em Análise e Desenvolvimento de Sistemas e Processos Metalúrgicos, período Matutino, terão as disciplinas do 5º e 6º semestres ministradas no período NOTURNO.

XIV. Na Fatec Zona Leste, o Curso Superior de Tecnologia em Comércio Exterior, período Vespertino, terá as disciplinas do 5º e 6º semestres ministradas no período NOTURNO.

XV. Na Fatec Zona Sul, o Curso Superior de Tecnologia em Gestão Empresarial, período Vespertino, terá as disciplinas do 4º ao 6º semestres ministradas no período NOTURNO.

XVI. Na Fatec Santana de Parnaíba, o Curso Superior de Tecnologia em Análise e Desenvolvimento de Sistemas, período matutino, terá as disciplinas do 5º e 6º semestre ministradas no período NOTURNO.

XVII. Na Fatec Itatiba, o Curso Superior de Tecnologia em Gestão da Produção Industrial, período noturno, terá a duração de 07 semestres.

XVIII. Na Fatec Ferraz de Vasconcelos, o Curso Superior de Tecnologia em Análise e Desenvolvimento de Sistemas, período Matutino, terá as disciplinas do 5º e 6º semestres ministradas no período NOTURNO.

XIX. Na Fatec Guarulhos, o Curso Superior de Tecnologia em Análise e Desenvolvimento de Sistemas, período Vespertino, terá as disciplinas do 5<sup>0</sup> e 6º semestres ministradas no período NOTURNO.

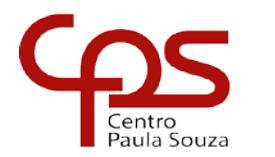

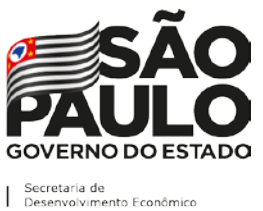

\_\_\_\_\_\_\_\_\_\_\_\_\_\_\_\_\_\_\_\_\_\_\_\_\_\_\_\_\_\_\_\_\_\_\_\_\_\_\_\_\_\_\_\_\_\_\_\_\_\_\_\_\_\_\_\_\_\_\_\_\_\_\_\_\_\_\_\_\_\_\_\_\_\_

XX. Na Fatec São José dos Campos, o Curso Superior de Tecnologia em Desenvolvimento de Software Multiplataforma, período Matutino, terá as disciplinas do 5º e 6º semestres ministradas no período NOTURNO.

XXI. O Curso Superior de Tecnologia em Desenvolvimento de Software Multiplataforma, oferecido nas Fatecs Araras, Cotia, Diadema, Franca, Itatiba, Itapira, Mauá, Osasco, Registro, São José dos Campos, Zona Leste e Zona Sul terá algumas disciplinas ministradas à distância, no formato online e síncrono de acordo com o previsto no Projeto Pedagógico do curso.

XXII. O Curso Superior de Tecnologia em Gestão Hospitalar, oferecido nas Fatecs Barretos e Bauru, terá algumas disciplinas ministradas à distância, no formato online e síncrono de acordo com o previsto no Projeto Pedagógico do curso.

**Artigo 5º** - Nas Fatecs são oferecidos cursos previstos no Catálogo Nacional de Cursos Superiores de Tecnologia (CNCST) e cursos experimentais, não previstos no CNCST, com denominação ou currículo inovador, que refletem e respondem com pioneirismo e pertinência a estímulos advindos das inovações científicas e tecnológicas, ou de demandas regionais específicas para o atendimento aos seus arranjos produtivos, culturais e sociais, organizados e desenvolvidos com base no disposto no art. 81 da LDB, art. 10 da Resolução CNE /CP nº 01/2021 e art. 44 do Decreto nº 5.773/06.

### **DO CRONOGRAMA DO PROCESSO SELETIVO VESTIBULAR**

**Artigo 6º** – O Processo Seletivo Vestibular do 1º semestre de 2022 seguirá o seguinte cronograma:

De 27/10/2021 até as 15 horas do dia 01/12/2021 – Inscrições para o Processo Seletivo Vestibular no site [www.vestibularfatec.com.br.](http://www.vestibularfatec.com.br/)

Dia 15/12/2021 a partir das 15 horas – Divulgação da Lista preliminar de inscrições deferidas e indeferidas.

Dias 16/12 e 17/12/2021 – Período para retificação de notas ou reenvio de documentos comprobatórios dos candidatos que tiveram a inscrição indeferida por informar erroneamente ou inserir a documentação ilegível, incompleta ou diversa do que deveria anexar no site [www.vestibularfatec.com.br.](http://www.vestibularfatec.com.br/)

Dia 22/12/2021 a partir das 15 horas – Divulgação do resultado dos recursos no site [www.vestibularfatec.com.br.](http://www.vestibularfatec.com.br/)

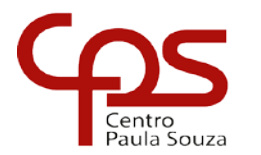

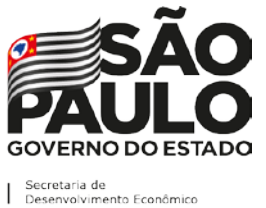

\_\_\_\_\_\_\_\_\_\_\_\_\_\_\_\_\_\_\_\_\_\_\_\_\_\_\_\_\_\_\_\_\_\_\_\_\_\_\_\_\_\_\_\_\_\_\_\_\_\_\_\_\_\_\_\_\_\_\_\_\_\_\_\_\_\_\_\_\_\_\_\_\_\_

Dia 12/01/2022 a partir das 15 horas - Divulgação da lista de classificação geral no site www.vestibularfatec.com.br e da 1ª lista de candidatos aprovados.

Dias 13/01 e 14/01/2022 – Matrícula da 1ª lista de convocação dos candidatos com envio da documentação dos candidatos classificados no sistema <https://siga.cps.sp.gov.br/matricula/matricularemota.aspx>

Dia 18/01/2022 a partir das 15 horas – Divulgação de matrículas aprovadas da 1ª lista de convocação no sistema <https://siga.cps.sp.gov.br/matricula/matricularemota.aspx>

Dias 19/01 e 20/01/2022 - Período para possibilidade de acerto de documentação de matrícula da 1ª lista de aprovados no sistema <https://siga.cps.sp.gov.br/matricula/matricularemota.aspx>

Dia 24/01/2022 a partir das 15 horas – Divulgação de matrículas aprovadas da 1ª lista após o acerto de documentação no sistema <https://siga.cps.sp.gov.br/matricula/matricularemota.aspx>

Dia 31/01/2022 a partir das 15 horas – Divulgação da 2ª lista de candidatos aprovados no site no site www.vestibularfatec.com.br.

Dia 01/02/2022 – Matrícula da 2ª lista de candidatos aprovados com envio da documentação dos candidatos classificados no sistema <https://siga.cps.sp.gov.br/matricula/matricularemota.aspx>

Dia 03/02/2022 a partir das 15 horas – Divulgação de matrículas aprovadas da 2ª lista no sistema <https://siga.cps.sp.gov.br/matricula/matricularemota.aspx>

Dia 04/02/2022 – Período para possibilidade de acerto de documentação de matrícula da 2ª lista de aprovados no sistema <https://siga.cps.sp.gov.br/matricula/matricularemota.aspx>

Dia 08/02/2022 a partir das 15 horas – Divulgação de matrículas aprovadas da 2ª lista de convocação após o acerto de documentação no sistema <https://siga.cps.sp.gov.br/matricula/matricularemota.aspx>

§ 1º - É de inteira responsabilidade do candidato a verificação da lista preliminar de inscrições deferidas e indeferidas, do período para recurso e acertos de documentação, da lista de classificação e da convocação para matrícula, de acordo com cronograma estabelecido neste Artigo.

§ 2º - Não serão aceitos acertos de documentação fora dos prazos estabelecidos nesta Portaria e no Manual do Candidato. O candidato que não acertar a documentação no prazo estabelecido não poderá fazê-lo posteriormente, dando como aceito e certo os resultados divulgados no site [www.vestibularfatec.com.br.](http://www.vestibularfatec.com.br/)

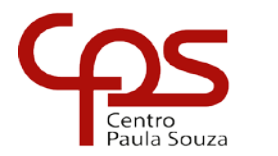

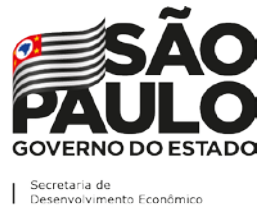

\_\_\_\_\_\_\_\_\_\_\_\_\_\_\_\_\_\_\_\_\_\_\_\_\_\_\_\_\_\_\_\_\_\_\_\_\_\_\_\_\_\_\_\_\_\_\_\_\_\_\_\_\_\_\_\_\_\_\_\_\_\_\_\_\_\_\_\_\_\_\_\_\_\_

§ 3º - Para o requerimento de matrícula dos candidatos da Fatec São Paulo os candidatos convocados deverão acessar o site [http://www.fatecsp.br/vestibular.](http://www.fatecsp.br/vestibular)

§4° Para o requerimento de matrícula dos candidatos da Fatec Guaratinguetá os candidatos convocados deverão acessar o site [https://www.fateconline.com.br/sistema/ingressante.aspx.](https://www.fateconline.com.br/sistema/ingressante.aspx)

# **DAS INSCRIÇÕES**

**Artigo 7º** - A realização do Processo Seletivo Vestibular, do 1º Semestre de 2022, estará a cargo e sob a responsabilidade da Unidade do Ensino Superior de Graduação - CESU, do Centro Estadual de Educação Tecnológica Paula Souza.

**Parágrafo único** – À CESU caberá divulgar, por meio do Manual do Candidato e do site [www.vestibularfatec.com.br,](http://www.vestibularfatec.com.br/) com a necessária antecedência, as datas e todas as informações e procedimentos referentes ao Processo Seletivo Vestibular, do 1º Semestre de 2022.

**Artigo 8º** - As inscrições para o Processo Seletivo Vestibular, do 1º Semestre de 2022, serão efetuadas somente pelo site [www.vestibularfatec.com.br.](http://www.vestibularfatec.com.br/)

§ 1º - A Fatec deverá disponibilizar, microcomputador (es) e acesso à internet, aos candidatos interessados em realizar a inscrição para o Processo Seletivo Vestibular.

§ 2º - Caberá a Unidade de Ensino, determinar o horário de funcionamento para a realização da inscrição no Processo Seletivo Vestibular. O candidato deverá entrar em contato com a Unidade para verificação do horário de atendimento (consultar o Anexo IV desta Portaria).

§3º - Somente será admitido na Unidade de Ensino para atendimento presencial o candidato que estiver portando máscara de proteção facial com cobertura de nariz e boca, respeitando as demais medidas de proteção do Protocolo Sanitário Institucional do Centro Paula Souza.

**Artigo 9º** - Para se inscrever no Processo Seletivo Vestibular, do 1º Semestre de 2022, o candidato deverá observar os seguintes períodos e procedimentos:

§ 1º - As inscrições eletrônicas deverão ser efetuadas no período de 27/10/2021 até 15 horas do dia 01/12/2021, no site www.vestibularfatec.com.br, através da Área do Candidato, que será acessada somente pelo CPF

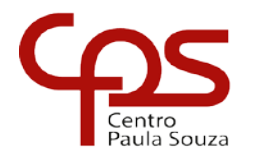

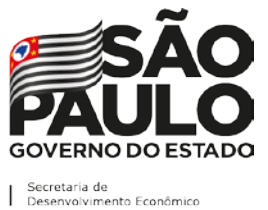

\_\_\_\_\_\_\_\_\_\_\_\_\_\_\_\_\_\_\_\_\_\_\_\_\_\_\_\_\_\_\_\_\_\_\_\_\_\_\_\_\_\_\_\_\_\_\_\_\_\_\_\_\_\_\_\_\_\_\_\_\_\_\_\_\_\_\_\_\_\_\_\_\_\_

(Cadastro de Pessoa Física) do candidato e da senha de segurança cadastrada, pelo candidato, no início da inscrição.

§ 2º - O candidato deverá informar e-mail pessoal válido, que será o canal oficial de comunicação para recebimento da confirmação de inscrição no processo seletivo e convocação para o processo de matrícula na hipótese de alcançar classificação que confira direito a vaga.

§ 3º - O preenchimento da Ficha de Inscrição eletrônica é de responsabilidade exclusiva do candidato. Dessa forma, para realizar a inscrição, o candidato deverá cumprir todas as etapas da ficha eletrônica, conforme procedimentos a seguir:

I. Ler atentamente as instruções constantes do Manual do Candidato, disponibilizado no site www.vestibularfatec.com.br;

II. Fornecer os seus dados pessoais;

III. Preencher o questionário socioeconômico;

IV. Indicar o seu próprio número de CPF. O candidato que ainda não possui CPF deverá consultar o site www.receita.fazenda.gov.br, onde constam informações de como obtê-lo, para poder realizar a sua inscrição.

V. Indicar a(s) Fatec(s), o curso e o(s) período(s) em que pretende estudar;

VI. Fazer upload do RG (cédula de identidade) ou Carteira de Registro Nacional Migratório – CRNM - (CIE/RNM/RNE) frente e verso, de forma legível, com o nome e sobrenome atual (carregar no sistema arquivo obrigatoriamente nos formatos PDF, JPEG ou PNG), será aceito o upload da CNH (carteira nacional de habilitação ou CNH digital) como documento de identidade somente para fins de inscrição no processo seletivo, no entanto, em caso de classificação e processo de matrícula deverá ser apresentado RG ou CRNM obrigatoriamente;

a) Considera-se, para upload no sistema, arquivos com os seguintes documentos que comprovem o número do RG:

1. Documento de identidade expedido pela Secretaria de Segurança Pública (RG), carteira de identidade de militar pelas Forças Armadas ou pela Polícia Militar ou Carteira de Registro Nacional Migratório – CRNM - (CIE/RNM/RNE), dentro da validade. Devido ao estado de calamidade pública ocasionado pela pandemia, os documentos expirados a partir de 16-03-2020 serão aceitos.

2. Carteira Nacional de Habilitação – CNH (ou CNH digital) expedida nos termos da Lei Federal 9.503/97, sendo que, no ato da matrícula deverá ser apresentado o RG (cédula de identidade) impreterivelmente.

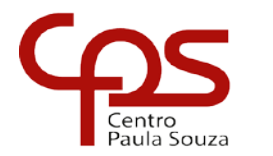

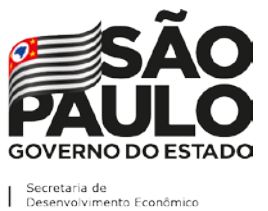

\_\_\_\_\_\_\_\_\_\_\_\_\_\_\_\_\_\_\_\_\_\_\_\_\_\_\_\_\_\_\_\_\_\_\_\_\_\_\_\_\_\_\_\_\_\_\_\_\_\_\_\_\_\_\_\_\_\_\_\_\_\_\_\_\_\_\_\_\_\_\_\_\_\_

3. Em caso de perda, roubo ou extravio de "documento de identidade", o candidato deverá realizar upload dos seguintes documentos:

a) Boletim de Ocorrência Policial ou Declaração/Certidão de Extravio de Documento, datado de no máximo 6 (seis) meses antes do último dia de inscrições, justificando o fato ocorrido, bem como uma foto 3x4 de rosto recente; E

b) Certidão/registro de nascimento para o candidato portador do protocolo do documento de identidade (RG) expedido pela Secretaria de Segurança Pública ou de protocolo de CRNM (CIE/RNM/RNE) expedido pelo Departamento de Polícia Federal competente. A certidão de casamento substitui a certidão/registro de nascimento.

4. Não serão aceitos: documentos expedidos por Ordem ou Conselho Profissional (exemplo: OAB, CREA, COREN, CRC e outros).

VII. Responder ao item referente ao Sistema de Pontuação Acrescida ("afrodescendência" e "escolaridade pública").

VIII. Inserir no sistema de inscrição as notas obtidas nas disciplinas Português e Matemática ou equivalentes, conforme indicação constante no Artigo 13, desta Portaria.

IX. Fazer upload legível no sistema de inscrição dos documentos comprobatórios de escolaridade, nos termos do Artigo 14, desta Portaria.

X. Conferir todos os dados fornecidos na Ficha de Inscrição, ler atentamente o "requerimento de inscrição" e confirmar as informações;

XI. Imprimir o boleto bancário para pagamento da taxa;

XII. Efetuar o pagamento da taxa de inscrição, em dinheiro, na agência bancária de sua preferência, no horário de expediente, mediante a apresentação do boleto gerado no ato da inscrição eletrônica ou via internet, através do banco do candidato ou ainda por meio da ferramenta getnet (pagamento com cartão de crédito) até a data limite de encerramento das inscrições.

XIII. Imprimir e guardar uma cópia dos documentos gerados no momento da inscrição, bem como do boleto e do comprovante de pagamento da taxa de inscrição, para apresentação, quando solicitado, para fins de comprovação da efetivação da inscrição e do pagamento do valor da inscrição.

§ 4º – Após se inscrever no presente Processo Seletivo Vestibular, caso o candidato deseje verificar a situação de sua inscrição e/ou consultar a sua Ficha de Inscrição preenchida, deverá acessar o site

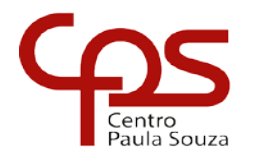

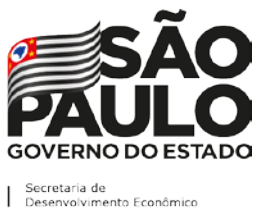

\_\_\_\_\_\_\_\_\_\_\_\_\_\_\_\_\_\_\_\_\_\_\_\_\_\_\_\_\_\_\_\_\_\_\_\_\_\_\_\_\_\_\_\_\_\_\_\_\_\_\_\_\_\_\_\_\_\_\_\_\_\_\_\_\_\_\_\_\_\_\_\_\_\_

www.vestibularfatec.com.br, na Área do Candidato. É responsabilidade do candidato, verificar, após a análise da demanda por parte da CESU, através da Ficha de Inscrição, para qual curso está efetivamente inscrito (1ª ou 2ª opção).

§ 5º - O candidato beneficiado com a isenção ou a redução da taxa deverá realizar sua inscrição no Processo Seletivo Vestibular, do 1º Semestre de 2022, para a Fatec escolhida, somente no site www.vestibularfatec.com.br, no período de 19/11/2021 até 15 horas do dia 01/12/2021.

I. O candidato, isento da taxa, deverá ficar atento ao término do processo de inscrição, pois não haverá a emissão de boleto bancário para pagamento, indicando, assim, a isenção da taxa de inscrição. Em caso de dúvidas, o candidato deverá entrar em contato imediatamente com a Central de Informações ou enviar um e-mail pelo "Fale Conosco" do site www.vestibularfatec.com.br.

§ 6º - Não poderá participar do Processo Seletivo Vestibular, do 1º Semestre de 2022, o candidato que não completar sua inscrição até as 15 horas de 01/12/2021, que não pagar a taxa de inscrição até o fim do expediente bancário de 01/12/2021 e que não tiver como comprovar que o pagamento foi efetuado e compensado dentro do prazo estabelecido.

§ 7º - A confirmação de inscrição no Processo Seletivo Vestibular pelo pagamento da taxa de inscrição e upload dos documentos não garantem a vaga no curso e Fatec escolhidos. Haverá uma etapa de análise e classificação dos candidatos após conferência da documentação e das notas das disciplinas de Português e Matemática inseridas no sistema de inscrição.

§ 8º - Em caso de dúvidas, o candidato poderá acessar o "Fale Conosco" do site www.vestibularfatec.com.br, e encaminhar sua mensagem ou, ainda, entrar em contato com a Central de Informações ao Candidato pelos telefones: Capital e Grande São Paulo (11) 3471.4103 e demais localidades: 0800.596.9696.

§ 9º - O candidato transgênero que desejar ser tratado pelo nome social: designação pela qual a pessoa travesti ou transexual se identifica e é socialmente reconhecida, deverá, no ato da inscrição, no campo específico para tal, informar o nome social completo (nome e sobrenome). O candidato que deixar de informar o nome social no ato da inscrição não poderá solicitar, posteriormente, por outros meios, a inclusão do nome social.

**Artigo 10º** - No ato da inscrição, além da 1ª opção de curso, o candidato poderá escolher uma 2ª opção:

I. o mesmo curso de 1ª opção oferecido em outro período, na mesma Fatec ou

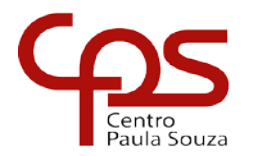

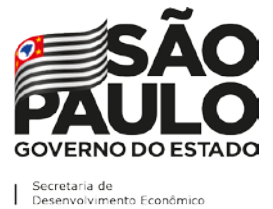

\_\_\_\_\_\_\_\_\_\_\_\_\_\_\_\_\_\_\_\_\_\_\_\_\_\_\_\_\_\_\_\_\_\_\_\_\_\_\_\_\_\_\_\_\_\_\_\_\_\_\_\_\_\_\_\_\_\_\_\_\_\_\_\_\_\_\_\_\_\_\_\_\_\_

II. o mesmo curso de 1ª opção oferecido em qualquer período de outra Fatec ou

III. qualquer curso oferecido em qualquer Fatec e período.

§ 1º - A chamada de candidatos em 2ª opção só ocorrerá a partir da 2ª lista de convocação, ou seja, após serem convocados todos os candidatos aptos em 1ª opção da 1ª lista de convocação.

§ 2º - A lista de candidatos aptos na 2ª opção será formada pelos candidatos que não foram classificados dentro do limite de vagas fixados para o curso escolhido em 1ª opção.

§ 3º - Quando um curso não atingir a demanda 1,5 (um vírgula cinco) candidato/vaga, o mesmo será objeto de estudo pela CESU para sua implantação.

§ 4º - Caso o curso indicado em 1ª opção não seja implantado, o candidato terá sua inscrição automaticamente remanejada, para a 2ª opção, quando indicada.

**Artigo 11 -** Não serão permitidas, em hipótese alguma, alterações ou inclusões na Ficha de Inscrição, principalmente nos campos "Fatec", "curso e período" e no Sistema de Pontuação Acrescida ("afrodescendência" e "escolaridade pública"), após o encerramento do período de inscrições e ou pagamento da taxa de inscrição do Processo Seletivo Vestibular.

# **DO SISTEMA DE PONTUAÇÃO ACRESCIDA**

**Artigo 12** - O Sistema de Pontuação Acrescida, instituído pelo Decreto Estadual 49.602, de 13-05-2005, e nos termos da Deliberação CEETEPS 08, de 02-08-2007, implica no acréscimo de pontos à nota final obtida em processo seletivo, conforme percentuais indicados, ao candidato que:

I. declarar ser afrodescendente: 3%;

II. declarar ter cursado todas as séries do ensino médio, em instituições públicas: 10%, devendo apresentar os documentos comprobatórios demonstrando tal escolaridade;

III. atender cumulativamente os incisos I e II: 13%.

§ 1º - De acordo com Artigo 5º do Decreto Estadual 49.602/05, "compreendemse como afrodescendentes os pretos e os pardos, assim definidos, quando necessário, por autodeclaração".

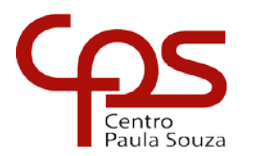

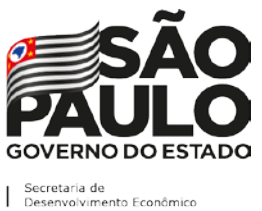

\_\_\_\_\_\_\_\_\_\_\_\_\_\_\_\_\_\_\_\_\_\_\_\_\_\_\_\_\_\_\_\_\_\_\_\_\_\_\_\_\_\_\_\_\_\_\_\_\_\_\_\_\_\_\_\_\_\_\_\_\_\_\_\_\_\_\_\_\_\_\_\_\_\_

§ 2º - Instituições públicas são aquelas criadas e mantidas pelo poder público federal, estadual, municipal ou pelo Distrito Federal, existentes no território nacional brasileiro. A gratuidade do ensino não indica, necessariamente, que a escola seja pública. Escolas vinculadas a fundações, cooperativas, Sistema S (SESI, SENAI, SESC, SENAC) etc., embora gratuitas, SÃO CONSIDERADAS PARTICULARES em função de sua dependência administrativa junto ao setor privado. Do mesmo modo, bolsas de estudo em Instituições particulares, ainda que integrais, não conferem o direito à pontuação acrescida pelo item "escolaridade pública".

§ 3º - Todo candidato que utilizar o Sistema de Pontuação Acrescida, pelo item "escolaridade pública", deverá, obrigatoriamente, apresentar, NO ATO DA MATRÍCULA, histórico escolar OU declaração escolar, em papel timbrado da unidade de ensino, contendo o detalhamento de todas as séries cursadas no ensino médio, EJA ou CEEJA, com o(s) nome(s) da(s) escola(s) pública(s) e detalhamento do sistema de frequência (EAD, presença obrigatória ou flexível e atendimento individualizado).

§ 4º- Caso o candidato tenha cursado pelo menos uma das séries do Ensino Médio ou parte dela em escola particular, não terá direito à Pontuação Acrescida pelo item escolaridade pública.

§ 5º - As certificações de conclusão do ensino médio que não atestem frequência em aulas, sendo obtidas apenas por provas ou exames, que sejam decorrentes do Exame Nacional de Ensino Médio – ENEM, do Exame Nacional para Certificação de Competências de Jovens e Adultos – ENCCEJA, e afins, independentemente do tipo de instituição, NÃO SERÃO ACEITAS para efeito de concessão de pontuação acrescida.

§ 6º - O candidato que utilizar o Sistema de Pontuação Acrescida, pelo item "escolaridade pública", deverá ter cursado todas as disciplinas em instituições públicas do território nacional, comprovando o detalhamento do sistema de frequência. Caso tenha obtido certificações ou aprovações de disciplinas por provas ou exames, pelo ENEM, Centro de Educação Supletiva - CESU, ENCCEJA, e afins, independentemente do tipo de instituição, não terá direito à pontuação acrescida pelo item escolaridade pública.

§ 7º - O candidato que utilizar o Sistema de Pontuação Acrescida, pelo item "escolaridade pública", caso não comprove ter cursado TODAS as séries do ensino médio, EJA ou CEEJA, em instituições públicas, SERÁ IMPEDIDO DE REALIZAR a SUA MATRICULA, conforme consta no Artigo 6º do Decreto Estadual 49.602/05: "constatada, a qualquer tempo, a falsidade das informações constantes dos documentos, sujeitar-se-á o infrator às penalidades previstas na legislação civil e penal e terá cancelada sua matrícula

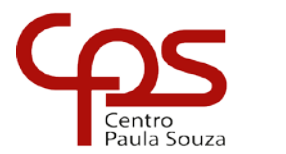

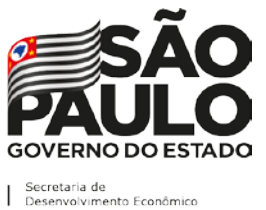

\_\_\_\_\_\_\_\_\_\_\_\_\_\_\_\_\_\_\_\_\_\_\_\_\_\_\_\_\_\_\_\_\_\_\_\_\_\_\_\_\_\_\_\_\_\_\_\_\_\_\_\_\_\_\_\_\_\_\_\_\_\_\_\_\_\_\_\_\_\_\_\_\_\_

junto à respectiva instituição", NÃO HAVENDO POSSIBILIDADE DE RECLASSIFICAÇÃO.

# **DO LANÇAMENTO DAS NOTAS NO SISTEMA DE INSCRIÇÃO**

**Artigo 13** – O candidato deverá inserir, na ficha de inscrição eletrônica no campo específico para tal, as notas obtidas em Português e Matemática (ou equivalentes) considerando:

§ 1° - Para candidatos que concluíram ou concluirão em 2021 o Ensino Médio regular: inserir a nota final da disciplina de Português e Matemática ou equivalentes, obtida na 2ª. série do Ensino Médio.

§ 2° - Para candidatos que concluíram o Ensino Médio por meio do Exame Nacional do Ensino Médio (ENEM), Exame Nacional para Certificação de Competências de Jovens e Adultos (ENCCEJA) ou equivalentes: inserir a nota de Português e Matemática ou equivalentes que consta no certificado.

§ 3° - Para candidatos que concluíram ou concluirão o Ensino Médio na modalidade de Educação de Jovens e Adultos – EJA, ou afins no primeiro semestre letivo de 2021: inserir a nota final de Português e Matemática ou equivalentes, obtida no 2º termo do Ensino Médio, desde que comprovem a conclusão do Ensino Médio no ato da matrícula.

§ 4° - Para candidatos que concluíram o Ensino Médio no exterior deverão incluir as notas da Língua Oficial escolar e Matemática ou equivalentes da 2ª série do Ensino Médio.

§ 5° - Caso a disciplina Português tenha sido cursada acompanhada de outras (por exemplo: Língua Portuguesa, Português, Gramática, Redação, Literatura), o candidato deverá inserir apenas as notas da disciplina de Português.

§ 6° - Caso a disciplina Português não tenha sido cursada, inserir a média simples das disciplinas equivalentes constantes no Anexo III.

§ 7° - Caso a disciplina Matemática tenha sido cursada acompanhada de outras (por exemplo: Matemática, Geometria e Álgebra), o candidato deverá inserir apenas as notas da disciplina de Matemática.

§ 8° - Caso a disciplina de Matemática não tenha sido cursada, inserir a média simples das disciplinas equivalentes constantes no Anexo III.

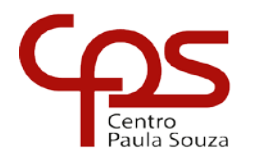

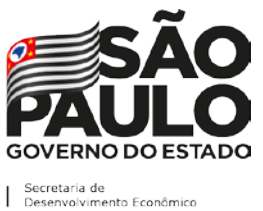

\_\_\_\_\_\_\_\_\_\_\_\_\_\_\_\_\_\_\_\_\_\_\_\_\_\_\_\_\_\_\_\_\_\_\_\_\_\_\_\_\_\_\_\_\_\_\_\_\_\_\_\_\_\_\_\_\_\_\_\_\_\_\_\_\_\_\_\_\_\_\_\_\_\_

§ 9° - Caso o candidato não tenha cursado a 2ª série do Ensino Médio, tendo realizado avaliação de competências e matriculado em série mais avançada, inserir a nota de Português e Matemática (ou equivalentes) da última série concluída pelo candidato no Ensino Médio.

§ 10 - Para os casos de candidatos com reclassificação de estudante em anos/séries do Ensino Médio, ou seja, que não possui as notas de Português e Matemática apresentadas na 2ª série do Ensino Médio, ou tenha realizado avaliação de competências e matriculado em série mais avançada, o candidato deverá inserir para comprovação das notas, o Histórico Escolar contendo a observação da reclassificação.

§ 11 - No sistema de inscrição está previsto para indicação do candidato uma série de notas, entre conceitos alfabéticos e numéricos.

I. Caso a instituição de ensino em que o candidato estudou utilize conceitos alfabéticos e numéricos não previstos nesta Portaria (Anexo III) ou uma única média global do estudante, o candidato deverá solicitar na instituição de origem o preenchimento da declaração constante no Anexo I (Opção I II, ou III, dependendo da situação), convertendo em ambos os casos para nota numérica (0,00 a 10,00) o conceito obtido.

II. Caso a documentação escolar apresentada esteja em qualquer escala relacionada a seguir, ou outras escalas intermediárias não relacionadas e que sejam divergentes de (0,00 a 10,00) ou de (0,00 a 100,00) o candidato deverá obrigatoriamente apresentar uma Declaração de Conversão de Notas constante no Anexo I (Opção I, II ou III, dependendo da situação), convertendo para nota numérica na escala de (0,00 a 10,00):

- a) escala de 0,00 a 5,00;
- b) escala de 0,00 a 15,00;
- c) escala de 0,00 a 20,00;
- d) escala de 0,00 a 30,00;
- e) escala de 0,00 a 40,00;
- f) escala de 0,00 a 50,00;
- g) escala de 0,00 a 70,00.

§ 12 - Não serão aceitas Declarações que alterem conceitos já previstos nesta Portaria, para notas numéricas divergentes do estabelecido no Anexo III.

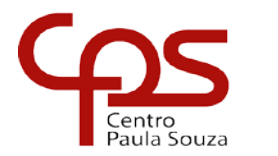

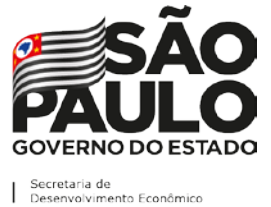

\_\_\_\_\_\_\_\_\_\_\_\_\_\_\_\_\_\_\_\_\_\_\_\_\_\_\_\_\_\_\_\_\_\_\_\_\_\_\_\_\_\_\_\_\_\_\_\_\_\_\_\_\_\_\_\_\_\_\_\_\_\_\_\_\_\_\_\_\_\_\_\_\_\_

§ 13 - O conceito utilizado para classificação do candidato será numérico com dois dígitos após a vírgula (0,00 a 10,00).

I. Não será necessária a Declaração de Conversão de Notas para os candidatos portadores de Histórico Escolar na escala de 0 a 100, para candidatos que tenham obtido o Certificado do Ensino Médio por meio do Exame Nacional para Certificação de Competências de Jovens e Adultos – (ENCCEJA) e para os que tenham obtido a Certificação do Ensino Médio por meio do Exame Nacional do Ensino Médio - ENEM até a edição de 2016.

II. Os candidatos relacionados no item anterior, no momento da indicação das notas, deverão indicar a escala correspondente ao seu documento:

a) Histórico Escolar: escala de 0 a 100

b) ENCCEJA: escala de 0 a 180

c) ENEM: escala de 0 a 1000

III. O sistema fará automaticamente a conversão das notas numéricas para uma escala de 0 a 10.

IV. A comprovação das notas indicadas será efetuada conforme o disposto no Artigo 14.

§ 14 - Caso o documento comprobatório especifique conceitos previstos no sistema de inscrição constantes no Anexo III, estes serão convertidos em notas numéricas conforme opções cadastradas no sistema de inscrição.

### **DOS DOCUMENTOS COMPROBATÓRIOS DAS NOTAS INSERIDAS NO SISTEMA DE INSCRIÇÃO**

**Artigo 14** – O candidato deverá inserir, na ficha de inscrição eletrônica no campo específico para tal, os documentos comprobatórios de escolaridade (carregar no sistema arquivo obrigatoriamente nos formatos PDF, JPEG ou PNG) que comprovem as notas lançadas, conforme segue:

§ 1° - Para candidatos que concluíram ou concluirão em 2021 o Ensino Médio Regular: upload do Histórico Escolar (frente e verso) OU Declaração de Conclusão do Ensino Médio (Anexo I – Opção I ou II), assinada por agente escolar da escola de origem, contendo as notas finais de Português e Matemática ou equivalentes da 2ª série do Ensino Médio; OU

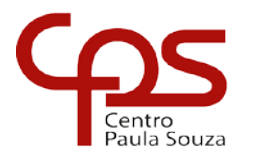

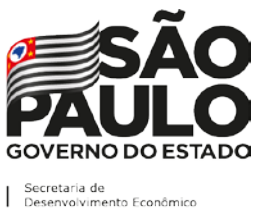

\_\_\_\_\_\_\_\_\_\_\_\_\_\_\_\_\_\_\_\_\_\_\_\_\_\_\_\_\_\_\_\_\_\_\_\_\_\_\_\_\_\_\_\_\_\_\_\_\_\_\_\_\_\_\_\_\_\_\_\_\_\_\_\_\_\_\_\_\_\_\_\_\_\_

I. Os candidatos que concluíram ou concluirão em 2021 o Ensino Médio na rede de escolas estaduais de São Paulo: upload do Boletim Escolar Digital contendo as notas de Português e Matemática da 2ª série do Ensino Médio. Os boletins poderão ser obtidos no site: <https://sed.educacao.sp.gov.br/boletim/boletimescolar> que deverão estar totalmente preenchidos contendo todas as informações necessárias (nome, séries, conceitos finais e resultado final) OU;

II. Para candidatos que concluíram ou concluirão em 2021 o Ensino Médio nas Etecs do Centro Paula Souza: poderá fazer o upload do Boletim do Sistema Acadêmico "NSA" ou "SIGA", contendo as notas de Português e Matemática da 2ª série do Ensino Médio.

III. Para candidatos que concluíram ou concluirão em 2021 o Ensino Médio na rede particular de ensino: upload do boletim/ficha individual do aluno contendo as notas de Português e Matemática da 2ª série do Ensino Médio, que deverão estar totalmente preenchidos contendo todas as informações necessárias (nome, séries, conceitos finais e resultado final). O documento inserido no sistema de inscrição deverá conter nome, carimbo e assinatura de responsável da instituição, assim como dados de contato.

§ 2° - Para candidatos que concluíram ou concluirão em 2021 Ensino Médio por meio da Educação de Jovens e Adultos – EJA, ou afins: upload do Histórico Escolar (frente e verso) OU Declaração de Conclusão do Ensino Médio (Anexo I – Opção II ou III), assinada por agente escolar da escola de origem, contendo as notas finais de Português e Matemática ou equivalentes da 2ª série do Ensino Médio; OU

I. Para candidatos que estão concluindo no segundo semestre de 2021 o Ensino Médio na modalidade de Educação de Jovens e Adultos – EJA, ou afins: upload da declaração escolar assinada por agente escolar da escola de origem contendo as notas finais de Português e Matemática ou equivalentes da 2ª série do Ensino Médio (Anexo I – Opção III) concluída no ano letivo de 2020, desde que no ato da matrícula comprove a conclusão do Ensino Médio, OU

II. Os candidatos que estão concluindo no segundo semestre de 2021 o Ensino Médio na modalidade de Educação de Jovens e Adultos – EJA na rede de escolas estaduais de São Paulo: upload do Boletim Escolar Digital contendo as notas de Português e Matemática do 2° termo do Ensino Médio. Os boletins poderão ser obtidos no site: <https://sed.educacao.sp.gov.br/boletim/boletimescolar> que deverão estar totalmente preenchidos contendo todas as informações necessárias (nome, séries, conceitos finais e resultado final) OU;

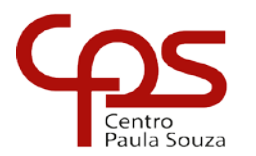

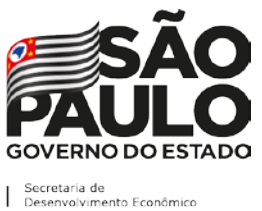

\_\_\_\_\_\_\_\_\_\_\_\_\_\_\_\_\_\_\_\_\_\_\_\_\_\_\_\_\_\_\_\_\_\_\_\_\_\_\_\_\_\_\_\_\_\_\_\_\_\_\_\_\_\_\_\_\_\_\_\_\_\_\_\_\_\_\_\_\_\_\_\_\_\_

III. Para candidatos estão concluindo a Educação de Jovens e Adultos – EJA na rede particular de ensino: upload do boletim/ficha individual do aluno contendo as notas de Português e Matemática do 2° termo do Ensino Médio, que deverão estar totalmente preenchidos contendo todas as informações necessárias (nome, séries, conceitos finais e resultado final). O documento inserido no sistema de inscrição deverá conter nome, carimbo e assinatura de responsável da instituição, assim como dados de contato.

§ 3° - Para candidatos que concluíram o Ensino Médio por meio de provas ou exames de certificação de competências ou de avaliação de jovens e adultos, que sejam decorrentes do Exame Nacional do Ensino Médio – (ENEM), do Exame Nacional para Certificação de Competências de Jovens e Adultos – (ENCCEJA): upload do Certificado de conclusão do Ensino Médio (frente e verso), expedido por órgão competente, contendo as notas finais de Português e Matemática ou equivalentes do Ensino Médio.

§ 4° - Para candidatos que concluíram o Ensino Médio que tenham realizado estudos equivalentes ao Ensino Médio, no todo ou em parte, no exterior: uploads do Histórico Escolar (frente e verso) contendo as notas finais de Matemática e Língua Oficial escolar equivalentes a 2<sup>a</sup> série do Ensino Médio, parecer de equivalência de estudos realizados no exterior emitido pela Secretaria da Educação ou Conselho Estadual de Educação (frente e verso) e declaração de Conversão de Notas para a escala numérica de 0,00 a 10,00, assinada por agente escolar da escola de origem.Os documentos em língua estrangeira deverão estar vistados pela autoridade consular brasileira no país de origem e acompanhados da respectiva tradução oficial.

§ 5° - Os documentos deverão conter nome, carimbo e assinatura (manuscrita, digital ou eletrônica) do responsável da instituição, assim como dados de contato.

§ 6° - Em hipótese alguma será aceita documentação encaminhada por via postal, correio eletrônico ou meio diferente do definido nesta Portaria.

§ 7° - As notas inseridas no sistema de inscrição pelos candidatos serão conferidas pela instituição responsável pela realização do Processo Seletivo Vestibular, com base na documentação comprobatória apresentada pelo candidato. Caso haja divergência nas informações, serão consideradas as notas constantes nos respectivos documentos.

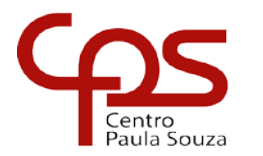

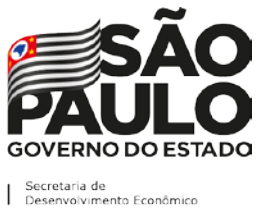

\_\_\_\_\_\_\_\_\_\_\_\_\_\_\_\_\_\_\_\_\_\_\_\_\_\_\_\_\_\_\_\_\_\_\_\_\_\_\_\_\_\_\_\_\_\_\_\_\_\_\_\_\_\_\_\_\_\_\_\_\_\_\_\_\_\_\_\_\_\_\_\_\_\_

# **DO PAGAMENTO DA TAXA DE INSCRIÇÃO**

**Artigo 15 -** A taxa de inscrição, no valor de R\$ 39,00, deverá ser paga exclusivamente no período de 27/10/2021 até as 15 horas do dia 01/12/2021, em dinheiro, na agência bancária de sua preferência, no horário de expediente, mediante a apresentação do boleto gerado no ato da inscrição eletrônica ou via internet, através do banco do candidato ou ainda por meio da ferramenta getnet disponível no site [www.vestibularfatec.com.br.](http://www.vestibularfatec.com.br/)

§ 1º - A inscrição somente será efetivada após o pagamento e compensação dentro do prazo estabelecido para a inscrição e posterior confirmação da quitação pela rede bancária.

§ 2º - O candidato receberá a confirmação da efetivação de sua inscrição no presente Processo Seletivo Vestibular, até 10 (dez) dias após o pagamento da taxa de inscrição. Esta confirmação será enviada ao e-mail informado na Ficha de Inscrição, desde que esteja correto e disponível para o recebimento de mensagens.

§ 3º - A taxa de inscrição terá validade para o presente Processo Seletivo Vestibular e, uma vez paga, não será devolvida, ainda que efetuada a mais ou em duplicidade, exceto no caso de não haver implantação do curso por falta de demanda. Não haverá devolução da taxa de inscrição para o candidato que indicou e foi remanejado para a 2ª opção de curso.

I. Caso a inscrição seja indeferida, o valor da taxa de inscrição não será, em hipótese alguma, devolvido.

§ 4º - Serão indeferidas as inscrições cuja data de pagamento e compensação do boleto bancário for posterior à data limite de inscrição do presente Processo Seletivo Vestibular, não havendo, em hipótese alguma, a devolução da taxa de inscrição.

§ 5º - Não serão aceitos, em hipótese alguma, como comprovantes de pagamento da taxa de inscrição efetuados pelas seguintes opções: demonstrativo de agendamento de pagamento de título de cobrança; pagamento de conta por envelope; transferência eletrônica; DOC e DOC eletrônico; TED, ordem de pagamento, depósito comum em conta corrente e cartão de crédito fora da ferramenta getnet disponibilizada no site [www.vestibularfatec.com.br.](http://www.vestibularfatec.com.br/)

§ 6º - Para obtenção de 2ª via do boleto bancário, o candidato deverá acessar o site www.vestibularfatec.com.br, na Área do Candidato, no link "2ª via do boleto bancário" e imprimir o referido boleto, o qual estará disponível até às 20

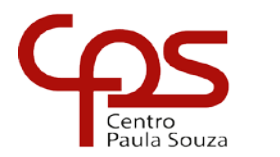

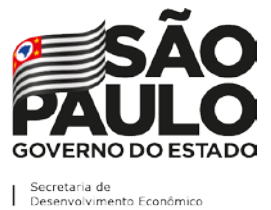

\_\_\_\_\_\_\_\_\_\_\_\_\_\_\_\_\_\_\_\_\_\_\_\_\_\_\_\_\_\_\_\_\_\_\_\_\_\_\_\_\_\_\_\_\_\_\_\_\_\_\_\_\_\_\_\_\_\_\_\_\_\_\_\_\_\_\_\_\_\_\_\_\_\_

horas da data limite do encerramento das inscrições, ou seja, até às 20 horas do dia 01/12/2021.

# **DO CANDIDATO COM DEFICIÊNCIA**

**Artigo 16** - O candidato com deficiência poderá fazer indicação durante o preenchimento do questionário socioeconômico para, em eventual matrícula, a Fatec solicitar tutoria e orientações para ambiente adequado de aprendizagem, questões de acessibilidade física ou acesso às tecnologias assistivas para acompanhamento das aulas.

**Parágrafo único** - Os candidatos que se declararem com deficiência no questionário socioeconômico concorrem em igualdade de condições com os demais candidatos no tocante à pontuação, classificação geral e convocação para a matrícula.

### **DA DIVULGAÇÃO DA LISTA PRELIMINAR DAS INSCRIÇÕES DEFERIDAS E INDEFERIDAS**

**Artigo 17** - No dia 15/12/2021 será divulgada, no site [www.vestibularfatec.com.br,](http://www.vestibularfatec.com.br/) após conferência da documentação e das notas das disciplinas de Português e Matemática inseridas no sistema de inscrição, a Lista Preliminar de Inscrições Deferidas e Indeferidas.

§ 1º - Poderá ser interposto recurso por parte do candidato que tiver sua inscrição indeferida ou deferida no site [www.vestibularfatec.com.br](http://www.vestibularfatec.com.br/) em link específico para tal, garantido o direito de ampla defesa. Para tanto, nos dias 16/12 e 17/12/2021 o candidato poderá retificar as notas inseridas ou reenviar os documentos comprobatórios por informar erroneamente ou inserir a documentação ilegível, incompleta ou diversa do que deveria anexar.

§ 2º - O resultado do recurso será divulgado na data estabelecida no cronograma do Processo Seletivo Vestibular.

§ 3º - Não serão aceitas interposições de recursos e correções de documentação fora do prazo e da forma estabelecidos nesta Portaria e no Manual do Candidato.

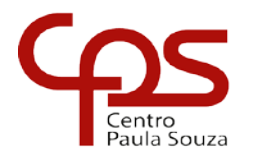

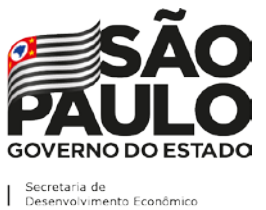

\_\_\_\_\_\_\_\_\_\_\_\_\_\_\_\_\_\_\_\_\_\_\_\_\_\_\_\_\_\_\_\_\_\_\_\_\_\_\_\_\_\_\_\_\_\_\_\_\_\_\_\_\_\_\_\_\_\_\_\_\_\_\_\_\_\_\_\_\_\_\_\_\_\_

# **DA CLASSIFICAÇÃO**

**Artigo 18** - A nota final de classificação do Processo Seletivo Vestibular para ingresso nos Cursos Superiores de Tecnologia das Fatecs no 1º semestre de 2022 será definida pela média obtida com as notas de Português e Matemática, ou equivalentes, da 2ª série do Ensino Médio, tanto para candidatos que já concluíram o Ensino Médio ou que estejam cursando a última série do Ensino Médio no primeiro semestre de 2021, desde que no ato da matrícula comprovem a conclusão do Ensino Médio.

**Parágrafo único** - Fica estabelecido o seguinte processo de classificação dos candidatos, que será por meio do rendimento escolar:

- Somatória dos pontos obtidos em Português e Matemática ou equivalentes, sendo P, o total de pontos, multiplicando pelo fator único de 2,5, neste caso a fórmula seria:

P = 2,5.(Total de Pontos em Português + Total de Pontos em Matemática).

- Para o candidato que utilizar o Sistema de Pontuação Acrescida, sua nota final será obtida pela seguinte fórmula:

 $PF = P.(1 + A + E)$ , em que:

PF = pontuação final;

P = total de pontos obtidos pela fórmula de soma dos pontos de Português e Matemática ou equivalentes;

A (valor  $3\% = 0.03$ ) = para o interessado que se declarar afrodescendente;

E (valor 10% =  $0,10$ ) = para o interessado que declarar ter cursado integralmente da 1ª a 3ª série do ensino médio em instituições públicas.

# **DAS LISTAS DE CLASSIFICAÇÃO GERAL E CONVOCAÇÃO**

**Artigo 19 -** As listas de classificação geral e de convocação seguirão o critério de classificação dos candidatos em ordem decrescente de notas finais, até o preenchimento de todas as vagas disponíveis, para cada curso e período oferecido na Fatec em que o candidato pretende estudar.

§ 1º - Ocorrendo empate, terá preferência o candidato que atender às condições abaixo relacionadas, que constituem os critérios adotados para desempate respeitando a seguinte ordem:

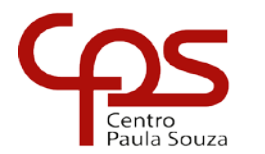

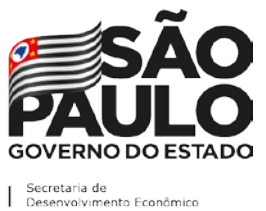

\_\_\_\_\_\_\_\_\_\_\_\_\_\_\_\_\_\_\_\_\_\_\_\_\_\_\_\_\_\_\_\_\_\_\_\_\_\_\_\_\_\_\_\_\_\_\_\_\_\_\_\_\_\_\_\_\_\_\_\_\_\_\_\_\_\_\_\_\_\_\_\_\_\_

I. Maior nota em Português ou equivalente;

II. Maior nota em Matemática ou equivalente;

III. Candidato com maior idade, de acordo com a data de nascimento;

IV. Por sorteio.

§ 2º - Não serão fornecidas informações a respeito das listas por telefone, por carta ou por e-mail.

§ 3º - Caso as vagas oferecidas não sejam preenchidas pelos candidatos convocados na primeira e na segunda lista, outras poderão ser divulgadas no site da Fatec em que o candidato pretende estudar (Anexo IV), convocando os classificados, sempre em ordem decrescente de notas finais.

§ 4º - A convocação para matrícula dos candidatos classificados no Processo Seletivo Vestibular, do 1º Semestre de 2022, será realizada por meio de lista elaborada com base na classificação obtida pelos candidatos, por ordem decrescente de notas finais, até o limite das vagas oferecidas para cada curso e Fatec.

# **DA DESCLASSIFICAÇÃO**

**Artigo 20** - Será desclassificado do presente Processo Seletivo Vestibular o candidato que:

I. Utilizar ou tentar utilizar meio fraudulento em benefício próprio ou de terceiros, em qualquer etapa do processo;

II. Não fizer a inserção da documentação obrigatória (upload no sistema) solicitada no ato da inscrição eletrônica informada nos termos do § 3º do artigo 9º e do artigo 14;

III. Fizer a inserção de documentos (upload no sistema) divergentes dos exigidos na inscrição ou na matrícula, ilegíveis ou incompletos, de forma que não seja possível verificar todas as informações constantes no documento (nome completo, série, notas/conceitos, disciplinas, assinaturas etc.);

IV. Fizer declaração falsa ou não comprovar qualquer informação do formulário de inscrição;

V. Fizer a inserção de documentos (upload no sistema) de arquivos com conteúdo impróprio ou corrompidos;

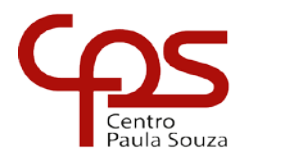

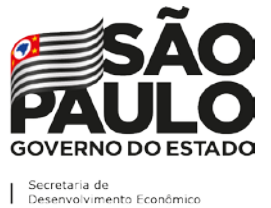

\_\_\_\_\_\_\_\_\_\_\_\_\_\_\_\_\_\_\_\_\_\_\_\_\_\_\_\_\_\_\_\_\_\_\_\_\_\_\_\_\_\_\_\_\_\_\_\_\_\_\_\_\_\_\_\_\_\_\_\_\_\_\_\_\_\_\_\_\_\_\_\_\_\_

VI. Zerar na média das disciplinas de Português ou Matemática;

**Parágrafo único -** Não serão divulgadas, em hipótese alguma, as notas dos candidatos desclassificados.

### **DO PROCEDIMENTO E DOS DOCUMENTOS PARA REQUERIMENTO MATRÍCULA**

**Artigo 21** - A matrícula dos candidatos convocados para os cursos de graduação das Faculdades de Tecnologia é de responsabilidade da direção da Fatec e será realizada de forma remota, com interface e suporte do Sistema Acadêmico das Fatecs.

§ 1º - Após a divulgação da lista de classificação geral, na data programada para a matrícula, conforme prevê o Artigo 6º desta Portaria, o candidato classificado, dentro dos limites das vagas existentes para o turno e curso escolhido, deverá acessar o sistema de matrícula remota no site: [https://siga.cps.sp.gov.br/matricula/matricularemota.aspx.](https://siga.cps.sp.gov.br/matricula/matricularemota.aspx) Para ingressar o candidato deverá fornecer o CPF e a data de nascimento, nessa interface será apresentada a situação da convocação e o candidato deverá seguir as instruções para realização de sua matrícula remota.

I - Para o requerimento de matrícula dos candidatos da Fatec São Paulo os candidatos convocados deverão acessar o site [http://www.fatecsp.br/vestibular.](http://www.fatecsp.br/vestibular)

II - Para o requerimento de matrícula dos candidatos da Fatec Guaratinguetá os candidatos convocados deverão acessar o site [https://www.fateconline.com.br/sistema/ingressante.aspx.](https://www.fateconline.com.br/sistema/ingressante.aspx)

§ 2º - O candidato classificado, atendendo a data disponível no Artigo 6º desta Portaria, deverá efetuar o upload dos seguintes documentos obrigatórios, a fim de efetuar o requerimento de matrícula (carregar no sistema de inscrição arquivo obrigatoriamente nos formatos PDF, JPEG ou PNG):

I. Certificado de Conclusão do Ensino Médio;

a) Não serão aceitos históricos, certificados e/ou diplomas de nível superior, tampouco carteiras de órgãos de registro de categoria (COREN, CREA etc.) para comprovação da conclusão do Ensino Médio.

II. Histórico Escolar completo do ensino médio;

III. Carteira de Identidade (Documento de identidade expedido pela Secretaria de Segurança Pública - RG, carteira de identidade de militar pelas Forças

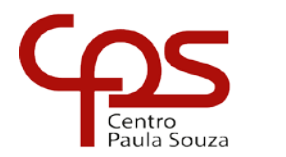

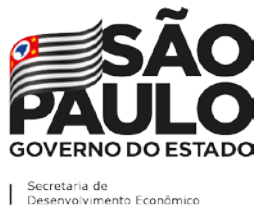

\_\_\_\_\_\_\_\_\_\_\_\_\_\_\_\_\_\_\_\_\_\_\_\_\_\_\_\_\_\_\_\_\_\_\_\_\_\_\_\_\_\_\_\_\_\_\_\_\_\_\_\_\_\_\_\_\_\_\_\_\_\_\_\_\_\_\_\_\_\_\_\_\_\_

Armadas ou pela Polícia Militar ou Carteira de Registro Nacional Migratório - CRNM - (CIE/RNM/RNE) dentro da validade;

a) Devido ao estado de calamidade pública ocasionado pela pandemia, a Carteira de Registro Nacional Migratório - CRNM - (CIE/RNM/RNE) expirada a partir de 16-03-2020 serão aceitas.

b) Não serão aceitos como documento de identidade para efeito de matrícula: Carteira Nacional de Habilitação - CNH - ou documentos expedidos por Ordem ou Conselho Profissional (exemplo: OAB, Crea, Coren, CRC e outros).

IV. Cadastro de pessoa física (CPF) ou documento de identidade contendo o número de CPF;

a) Considera-se, para upload no sistema, arquivos com os seguintes documentos que comprovem o número do CPF:

1. CPF como documento exclusivo;

2. RG, desde que contenha o número do CPF;

3. Carteira Nacional de Habilitação - CNH (ou CNH digital) expedida nos termos da Lei Federal 9.503/97.

V. Foto 3X4 de rosto recente, fundo neutro;

VI. Certificado que comprove estar em dia com o serviço militar (reservista) para o candidato do sexo masculino brasileiro, do dia 1º de janeiro do ano em que o candidato completar 18 anos de idade até 31 de dezembro do ano em que completar 45 anos de idade.

a) Devido ao estado de calamidade pública ocasionado pela pandemia, o *upload* do certificado de reservista para os candidatos do sexo masculino que completaram 18 anos em 2019, 2020 ou 2021 não será obrigatório.

b) A entrega do certificado de reservista para esses casos, deverá ocorrer na Secretaria Acadêmica da Fatec assim que o certificado for emitido.

VII. O candidato transgênero que optar pela utilização do nome social, deverá, no Sistema de Matrícula, preencher autodeclaração referente à utilização do nome social, emitida quando do requerimento de matrícula.

VIII. O candidato que concluiu o Ensino Médio e que tenha realizado estudos equivalentes ao Ensino Médio, no todo ou em parte, no exterior: upload de parecer de equivalência de estudos realizados no exterior emitido pela Secretaria da Educação ou Conselho Estadual de Educação (frente e verso). Os documentos em língua estrangeira deverão estar vistados pela autoridade

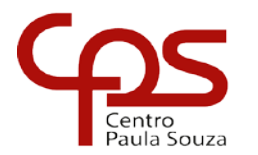

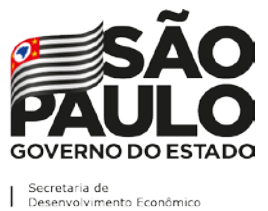

\_\_\_\_\_\_\_\_\_\_\_\_\_\_\_\_\_\_\_\_\_\_\_\_\_\_\_\_\_\_\_\_\_\_\_\_\_\_\_\_\_\_\_\_\_\_\_\_\_\_\_\_\_\_\_\_\_\_\_\_\_\_\_\_\_\_\_\_\_\_\_\_\_\_

consular brasileira no país de origem e acompanhados da respectiva tradução oficial.

IX. O candidato que pretenda obter aproveitamento de estudos em disciplina(s) já realizada(s) em outro curso superior deverá fazer o upload da documentação referente à carga horária, ementa e programa da(s) disciplina(s) cursada(s) e histórico escolar da instituição de ensino superior de origem.

X. O candidato que utilizar o Sistema de Pontuação Acrescida, pelo item "escolaridade pública", deverá fazer upload do histórico escolar OU declaração escolar (Anexo II) contendo o detalhamento das séries cursadas e o(s) nome(s) da(s) escola(s), comprovando, assim, ter cursado ou estar cursando todas as séries do Ensino Médio, em instituições públicas no TERRITÓRIO NACIONAL BRASILEIRO;

a) Somente para casos em que o histórico escolar do candidato não apresente o detalhamento com o nome das escolas públicas em que estudou as 03 séries do Ensino Médio, deverá apresentar a declaração escolar a ser elaborada conforme modelo disponibilizado no Anexo II, desta Portaria.

b) O histórico escolar ou a declaração escolar somente serão válidos e aceitos pela Faculdade de Tecnologia como comprovante de escolaridade pública para efetivação de pontuação acrescida, se contiverem o detalhamento da(s) escola(s) em que o candidato efetivamente estudou todas as séries do ensino médio, EJA ou CEEJA com sistema de frequência (EaD, presença obrigatória ou flexível e atendimento individualizado) no território nacional brasileiro.

c) O candidato que utilizar o Sistema de Pontuação Acrescida, pelo item "escolaridade pública", caso não comprove ter cursado TODAS as séries do ensino médio, EJA ou CEEJA, em instituições públicas nacionais, SERÁ IMPEDIDO DE REALIZAR a SUA MATRICULA, conforme consta no Artigo 6º do Decreto Estadual 49.602/05: "constatada, a qualquer tempo, a falsidade das informações constantes dos documentos, sujeitar-se-á o infrator às penalidades previstas na legislação civil e penal e terá cancelada sua matrícula junto à respectiva instituição", NÃO HAVENDO POSSIBILIDADE DE RECLASSIFICAÇÃO.

d) As certificações de conclusão do ensino médio que não atestem frequência em aulas, sendo obtidas apenas por provas ou exames, que sejam decorrentes do Exame Nacional de Ensino Médio – ENEM, do Exame Nacional para Certificação de Competências de Jovens e Adultos – ENCCEJA, e afins, independentemente do tipo de instituição, NÃO SERÃO ACEITAS para efeito de concessão de pontuação acrescida.

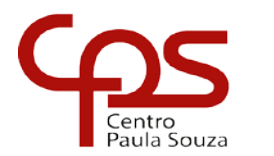

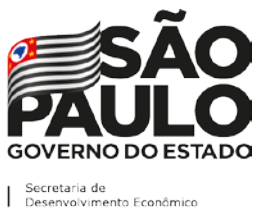

\_\_\_\_\_\_\_\_\_\_\_\_\_\_\_\_\_\_\_\_\_\_\_\_\_\_\_\_\_\_\_\_\_\_\_\_\_\_\_\_\_\_\_\_\_\_\_\_\_\_\_\_\_\_\_\_\_\_\_\_\_\_\_\_\_\_\_\_\_\_\_\_\_\_

XI. Para a efetivação da matrícula o candidato aprovado no Curso Superior de Tecnologia em Radiologia, deverá comprovar, no ato da matrícula ser maior de 18 anos.

§ 3º - O upload da documentação constante no § 2º deste artigo não garante a matrícula no curso e Fatec escolhidos.

§ 4º - A efetivação da matrícula dependerá da conferência, pela Secretaria Acadêmica da Fatec, dos documentos obrigatórios anexados pelo próprio candidato no sistema de matrícula remota, previstos no § 2º deste artigo.

§ 5º - Uma vez realizada a matrícula de ingressante serão criados usuário e senha para acesso ao Sistema Acadêmico das Fatecs e e-mail institucional.

§ 6º - Após efetivação da matrícula, o candidato se torna aluno ingressante, não sendo possível sua convocação em outra opção, outras chamadas ou listas de classificação.

§ 7º - É de inteira responsabilidade do candidato convocado para matrícula, dentro do prazo estabelecido no cronograma, efetuar o upload (carregar no sistema) de todos os documentos exigidos no § 2º deste Artigo, no sistema de matrícula remota.

§ 8º - O candidato deverá providenciar, com antecedência, a documentação necessária para a efetivação de sua matrícula, pois a Secretaria da Faculdade de Tecnologia não realizará, em hipótese alguma, a matrícula do candidato convocado cuja documentação estiver incompleta, colocando a respectiva vaga à disposição dos próximos candidatos classificados.

§ 9º - A Secretaria Acadêmica da Fatec não efetuará, em hipótese alguma, a matrícula dos candidatos que não apresentarem a documentação exigida no prazo estabelecido, bem como a nota final, de modo que a classificação atribuída no Processo Seletivo Vestibular, do 1º Semestre de 2022, não terá qualquer valor, sendo colocada a respectiva vaga à disposição dos próximos candidatos classificados.

§ 10 - Se impossibilitado de realizar a matrícula remota, o candidato deverá indicar um representante para efetivar sua matrícula no sistema de matrícula remota. Nesses casos, a Secretaria Acadêmica da Fatec não se responsabilizará, todavia, por eventuais erros cometidos no preenchimento do requerimento de matrícula e no upload da documentação exigida.

§ 11 - O candidato deverá apresentar na Secretaria Acadêmica os documentos originais exigidos para matrícula acompanhados de respectivas cópias, que deverão estar legíveis, para conferência. Havendo divergência de informações a matrícula poderá ser cancelada.

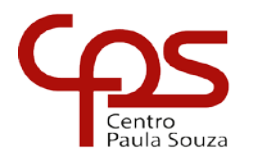

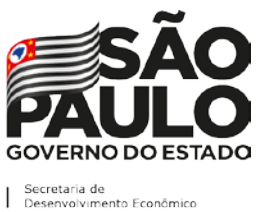

\_\_\_\_\_\_\_\_\_\_\_\_\_\_\_\_\_\_\_\_\_\_\_\_\_\_\_\_\_\_\_\_\_\_\_\_\_\_\_\_\_\_\_\_\_\_\_\_\_\_\_\_\_\_\_\_\_\_\_\_\_\_\_\_\_\_\_\_\_\_\_\_\_\_

§ 12 - Os candidatos ingressantes em cursos com língua inglesa e/ou espanhola no currículo poderão ser submetidos a um exame de proficiência em data disposta no Calendário acadêmico da Unidade de ensino, obedecendo ao disposto no Regulamento de Graduação das Fatecs. O exame de proficiência, com duração de no máximo 60 (sessenta) minutos, tem o objetivo de classificar o aluno no semestre adequado ao seu nível de conhecimento da língua ou ainda dispensá-lo.

§ 13 - Para a efetivação da matrícula o candidato estrangeiro precisará portar visto de estudante ou outro visto que permita o estudo, devidamente registrado na Polícia Federal, de acordo com o artigo 48 do Estatuto do Estrangeiro (Lei 6.815, de 19-08-1980, com as alterações da Lei 6.964, de 09-12-1981: "(...) a matrícula em estabelecimento de ensino de qualquer grau, só se efetivará se o mesmo estiver devidamente registrado (...)".

§ 14 - O Centro Estadual de Educação Tecnológica Paula Souza e as Fatecs não se responsabilizam pelos casos de candidatos que não acessarem o sistema de matrícula remota ou que não efetuarem o upload da documentação obrigatória para requerimento de matrícula no prazo estabelecido, sendo colocada a respectiva vaga à disposição do próximo candidato classificado.

# **DO PREENCHIMENTO DAS VAGAS**

**Artigo 22** – Os Diretores de Faculdades de Tecnologia do Centro Estadual de Educação Tecnológica Paula Souza, que contarem com vagas não preenchidas em um dado turno, e esgotadas todas as chamadas de candidatos aprovados para tal, em 1ª (primeira) e em 2ª (segunda) opções, poderão convocar para matrícula candidatos aprovados em qualquer período e curso obedecendo a seguinte prioridade:

I. candidatos aprovados no mesmo curso em outro período daquela Unidade;

II. candidatos aprovados no mesmo período e outro curso daquela Unidade;

III. candidatos aprovados em outros cursos ou períodos daquela Unidade;

IV. candidatos aprovados em outras Fatecs, em ordem crescente de distância entre as Unidades, até o preenchimento total das vagas oferecidas.

Parágrafo único - Em qualquer caso, a chamada será feita respeitando-se o desempenho obtido no Processo Seletivo Vestibular do 2º Semestre de 2021.

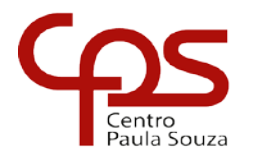

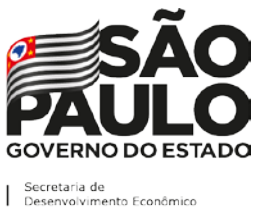

\_\_\_\_\_\_\_\_\_\_\_\_\_\_\_\_\_\_\_\_\_\_\_\_\_\_\_\_\_\_\_\_\_\_\_\_\_\_\_\_\_\_\_\_\_\_\_\_\_\_\_\_\_\_\_\_\_\_\_\_\_\_\_\_\_\_\_\_\_\_\_\_\_\_

# **DA PROTEÇÃO DE DADOS PESSOAIS**

**Artigo 23 -** O Centro Paula Souza, através da coleta de dados pessoais realizados pela Instituição responsável pela operacionalização do Processo Seletivo Vestibular, realiza o tratamento de dados pessoais exclusivamente para cumprimento de obrigação legal (dever do Estado em fornecer educação pública para todos, conforme artigo 205, da Constituição Federal), e execução de políticas públicas, de acordo com o artigo 7º, inciso II e III, da Lei nº 13.709/2018 (Lei Geral de Proteção de Dados Pessoais – LGPD).

**Artigo 24** – Os dados tratados neste Processo Seletivo Vestibular são os considerados a seguir:

§ 1º - Das questões relacionadas no processo geral de inscrição e classificação dos candidatos:

- I. Fatec
- II. Curso
- III. Período
- IV. Nome completo
- V. Nome Social
- VI. Data de nascimento
- VII. Sexo
- VIII. Estado civil
- IX. Número e tipo do documento de identidade
- X. CPF
- XI. Endereço completo
- XII. Telefone/Celular
- XIII. E-mail
- XIV. IP de inscrição
- XV. Estado emissor
- XVI. Notas informadas pelo candidato
- XVII. Afrodescendência

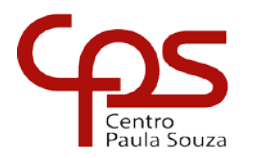

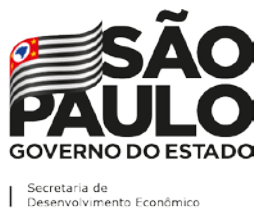

\_\_\_\_\_\_\_\_\_\_\_\_\_\_\_\_\_\_\_\_\_\_\_\_\_\_\_\_\_\_\_\_\_\_\_\_\_\_\_\_\_\_\_\_\_\_\_\_\_\_\_\_\_\_\_\_\_\_\_\_\_\_\_\_\_\_\_\_\_\_\_\_\_\_

- XVIII. Escolaridade pública
- XIX. Histórico escolar/boletim escolar

§ 2º - Das questões relacionadas ao questionário socioeconômico:

- I. Escolaridade
- II. Escolaridade Pública
- III. Cursos Realizados
- IV. Emprego
- V. Nível de instrução dos pais
- VI. Raça
- VII. Renda
- VIII. Renda familiar
- IX. Portador de necessidades especiais

**Artigo 25** - Os tratamentos de dados realizados são realizados conforme disposto no artigo 5º, inciso X, da Lei 13.709/2018: Coleta, armazenamento, transmissão, classificação, utilização, acesso, reprodução, processamento, eliminação.

**Artigo 26** - A finalidade do tratamento desses dados é exclusivamente para fins de possibilitar a inscrição dos candidatos no processo seletivo e o ingresso dos aprovados nos cursos oferecidos, bem como cumprir à execução de políticas públicas.

**Artigo 27** - O compartilhamento dos dados pessoais poderá ser realizado com outros órgãos da Administração Pública e, com organizações as quais o Centro Paula Souza mantém ajustes (contratos, acordos de cooperação, convênios), desde que para a finalidade de possibilitar a inscrição dos candidatos no processo seletivo e o ingresso dos aprovados nos cursos oferecidos, observados os princípios e as garantias estabelecidas pela Lei nº 13.709/18.

**Artigo 28** - O Centro Paula Souza e a Instituição responsável pela operacionalização do Processo Seletivo Vestibular empregam medidas técnicas e administrativas para garantir a segurança dos dados, com o fim de evitar acessos não autorizados e situações acidentais ou ilícitas de destruição,

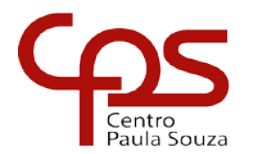

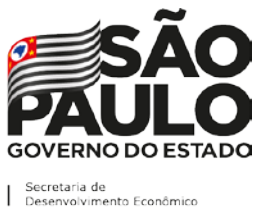

\_\_\_\_\_\_\_\_\_\_\_\_\_\_\_\_\_\_\_\_\_\_\_\_\_\_\_\_\_\_\_\_\_\_\_\_\_\_\_\_\_\_\_\_\_\_\_\_\_\_\_\_\_\_\_\_\_\_\_\_\_\_\_\_\_\_\_\_\_\_\_\_\_\_

perda, alteração, comunicação ou qualquer forma de tratamento inadequado ou ilícito, na forma da lei.

**Parágrafo único** - É realizado contínuo monitoramento para a proteção de seus instrumentos de tecnologia da informação, com o fim de mitigar os riscos de eventuais acessos não autorizados e são realizados treinamentos e cursos para esclarecer seus colaboradores quanto ao devido cuidado com toda a documentação física ou eletrônica de toda a comunidade acadêmica.

**Artigo 29** - O Centro Paula Souza poderá manter e tratar os dados pessoais do titular pelos prazos observados nas tabelas de temporalidade de documentos, conforme a PORTARIA CEETEPS-GDS- 2967/2021, a fim de cumprir obrigação legal ou regulatória ou até que se alcance as finalidades que ensejaram o tratamento.

**Parágrafo único -** Dados pessoais anonimizados, sem possibilidade de associação ao titular, poderão ser mantidos por período indefinido.

**Artigo 30** - São direitos do titular de dados quando realiza sua inscrição no processo seletivo para ingresso nos cursos oferecidos pelo Centro Paula Souza, conforme previstos no artigo 18, da Lei 13.709/18:

§ 1º - Solicitar a confirmação e o acesso aos dados que porventura o Centro Paula Souza detenha sobre ele;

§ 2º - Solicitar a correção de seus dados pessoais, nas fases de inscrição e recurso, que estejam incompletos, inexatos ou desatualizados de acordo com os prazos informados nesta Portaria nas etapas previstas neste Processo;

§ 3º - Anonimização, bloqueio ou eliminação de dados desnecessários, excessivos ou tratados em desconformidade com o disposto na Lei;

§ 4º - Informação das entidades públicas e privadas com as quais o controlador realizou uso compartilhado de dados;

§ 5º - Portabilidade dos dados a outro fornecedor de serviço ou produto, mediante requisição expressa, de acordo com a regulamentação da autoridade nacional, observados os segredos comercial e industrial.

# **DAS DISPOSIÇÕES GERAIS**

**Artigo 31** - É expressamente vedada a permuta de vagas entre candidatos classificados no Processo Seletivo Vestibular.

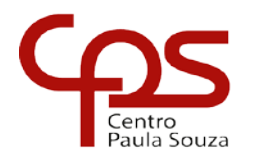

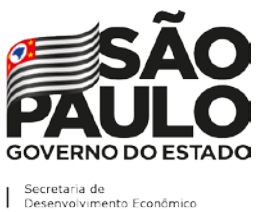

\_\_\_\_\_\_\_\_\_\_\_\_\_\_\_\_\_\_\_\_\_\_\_\_\_\_\_\_\_\_\_\_\_\_\_\_\_\_\_\_\_\_\_\_\_\_\_\_\_\_\_\_\_\_\_\_\_\_\_\_\_\_\_\_\_\_\_\_\_\_\_\_\_\_

**Artigo 32 -** Em conformidade com o artigo 2º da Lei nº 12.089, de 11 de novembro de 2009, fica expressamente proibido uma mesma pessoa ocupar, na condição de estudante, simultaneamente, no curso de graduação, duas vagas, no mesmo curso ou em cursos diferentes em uma ou mais de uma instituição pública de ensino superior em todo o território nacional.

**Artigo 33** - O candidato já matriculado em um curso de graduação de Fatec, ao realizar sua matrícula em um novo curso, ainda que em outra Fatec, estará automaticamente optando pelo novo curso e Unidade.

**Artigo 34** - O candidato que tenha sido convocado para matrícula, decorrente de classificação simultânea, nos Processos Seletivos Vestibulinho das Etecs para os cursos Técnicos (presenciais, semipresenciais e on-line) e Vestibular das Fatecs, (para os cursos presenciais e à distância), somente poderá efetuar a matrícula simultaneamente, na Etec e Fatec, desde que os turnos de oferecimento dos Cursos para os quais foi convocado não coincidam.

**Parágrafo único** - Caso o candidato seja convocado para ocupar uma vaga na Etec e uma vaga na Fatec no mesmo turno, deverá optar por uma das matrículas.

**Artigo 35** - O processo de matrícula dos candidatos convocados será feito remotamente pela Fatec, por meio de sistema específico de matrícula remota. Ressalta-se a importância da conferência e inserção correta dos dados solicitados para contato no sistema de inscrição, inserção da documentação obrigatória para matrícula dos candidatos classificados, além da verificação da caixa de spam e lixeira do e-mail pessoal informado para recebimento das notificações do Processo Seletivo Vestibular, durante o cronograma estabelecido nesta Portaria.

**Artigo 36 –** Caso o candidato convocado tenha dificuldade de acesso ao sistema de matrícula remota no formato online, no preenchimento do requerimento de matrícula, poderá comparecer à Fatec em horário previamente agendado para atendimento presencial, nas datas estabelecidas no cronograma desta Portaria.

**Parágrafo único -** Somente será admitido na Unidade de Ensino para atendimento presencial o candidato que estiver portando máscara de proteção facial com cobertura de nariz e boca, respeitando as demais medidas de proteção do Protocolo Sanitário Institucional do Centro Paula Souza.

**Artigo 37** - É obrigatório o candidato tomar conhecimento de todas as datas, normas e procedimentos indicados no Manual do Candidato, o qual estará disponibilizado, na íntegra, no site www.vestibularfatec.com.br.

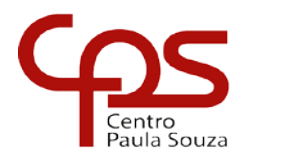

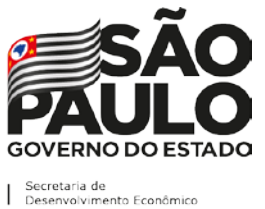

\_\_\_\_\_\_\_\_\_\_\_\_\_\_\_\_\_\_\_\_\_\_\_\_\_\_\_\_\_\_\_\_\_\_\_\_\_\_\_\_\_\_\_\_\_\_\_\_\_\_\_\_\_\_\_\_\_\_\_\_\_\_\_\_\_\_\_\_\_\_\_\_\_\_

**Artigo 38** – Declarações falsas ou a não comprovação de qualquer dado acarretará a desclassificação do candidato e, consequentemente, a perda da vaga.

**Artigo 39** – A Unidade do Ensino Superior de Graduação - CESU, do Centro Estadual de Educação Tecnológica Paula Souza e a instituição responsável pela realização do Processo Seletivo Vestibular, não se responsabilizam pelo não preenchimento da Ficha de Inscrição e geração do boleto bancário para pagamento da taxa de inscrição por motivo de ordem técnica referente aos computadores, falhas de comunicação, congestionamento das linhas de comunicação, bem como outros fatores que impossibilitem a transferência de dados, uploads, geração ou a impressão dos documentos.

**Artigo 40** – Os resultados do Processo Seletivo Vestibular, do 1º Semestre de 2022, serão válidos apenas para o semestre letivo a que se refere, não sendo necessária a guarda da documentação dos candidatos.

**Artigo 41** - Integram esta Portaria o Anexo I – Declaração Escolar (Opção I, Opção II e Opção III); o Anexo II - Modelo de Declaração de Escolaridade Pública; o Anexo III - Tabela de Equivalência entre Conceitos e Notas Numéricas e Anexo IV – Relação de sites das Faculdades de Tecnologia.

**Artigo 42** - Os casos omissos serão decididos pela Unidade do Ensino Superior de Graduação - CESU, do Centro Estadual de Educação Tecnológica Paula Souza, consideradas as respectivas competências.

**Artigo 43** - Esta Portaria entra em vigor na data de sua publicação.

**LAURA LAGANÁ** Diretora Superintendente

(Portaria CEETEPS-GDS nº 3109/2021)

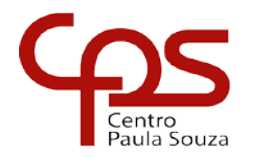

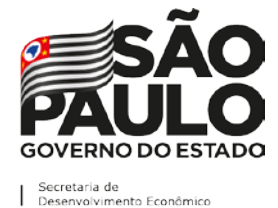

\_\_\_\_\_\_\_\_\_\_\_\_\_\_\_\_\_\_\_\_\_\_\_\_\_\_\_\_\_\_\_\_\_\_\_\_\_\_\_\_\_\_\_\_\_\_\_\_\_\_\_\_\_\_\_\_\_\_\_\_\_\_\_\_\_\_\_\_\_\_\_\_\_\_

### **ANEXO I**

OPÇÃO I - \*Para candidatos que estão concluindo em 2021 o Ensino Médio regular (em papel timbrado da escola)

DECLARAÇÃO ESCOLAR (CONVERSÃO DE NOTAS)

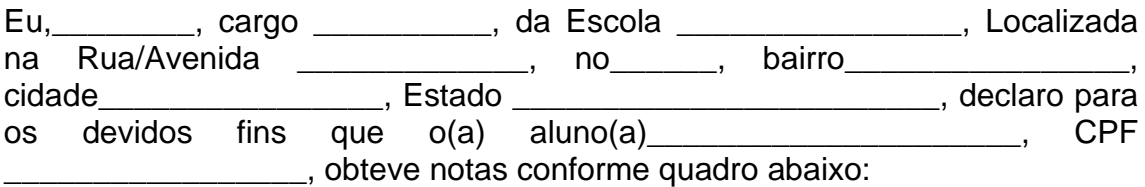

DISCIPLINAS E NOTAS DA 2ª SÉRIE DO ENSINO MÉDIO

Português (ou equivalente): \_\_\_\_

Matemática (ou equivalente):

\_\_\_\_\_\_\_\_\_\_\_\_\_\_\_\_\_\_\_\_\_\_\_\_\_\_\_\_\_

\_\_\_\_\_\_\_\_\_\_\_\_\_\_\_\_\_\_\_\_\_, \_\_\_\_ de \_\_\_\_\_\_\_\_\_\_de 2021.

Assinatura

OPÇÃO II - \*Para candidatos que concluíram o Ensino Médio regular ou EJA (em papel timbrado da escola)

DECLARAÇÃO ESCOLAR (CONVERSÃO DE NOTAS)

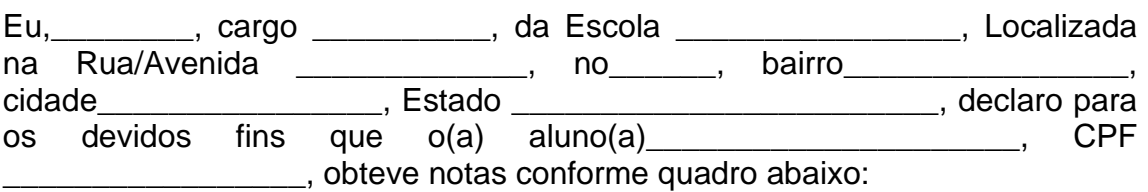

DISCIPLINAS E NOTAS DA 2ª SÉRIE DO ENSINO MÉDIO/ DO 2º TERMO DA EJA

Português (ou equivalente): \_\_\_\_

Matemática (ou equivalente): \_\_\_\_

\_\_\_\_\_\_\_\_\_\_\_\_\_\_\_\_\_\_\_\_\_\_\_\_\_\_\_\_\_

\_\_\_\_\_\_\_\_\_\_\_\_\_\_\_\_\_\_\_\_\_, \_\_\_\_ de \_\_\_\_\_\_\_\_\_\_de 2021.

Assinatura

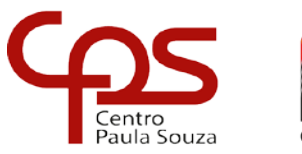

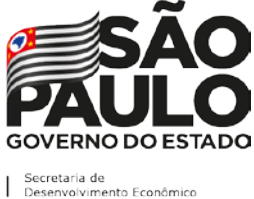

\_\_\_\_\_\_\_\_\_\_\_\_\_\_\_\_\_\_\_\_\_\_\_\_\_\_\_\_\_\_\_\_\_\_\_\_\_\_\_\_\_\_\_\_\_\_\_\_\_\_\_\_\_\_\_\_\_\_\_\_\_\_\_\_\_\_\_\_\_\_\_\_\_\_

OPÇÃO III - \*Para candidatos que estão concluindo em 2021 o 3º Termo na modalidade EJA, desde que no ato da matrícula comprovem a conclusão do Ensino Médio (em papel timbrado da escola)

# DECLARAÇÃO ESCOLAR (CONVERSÃO DE NOTAS)

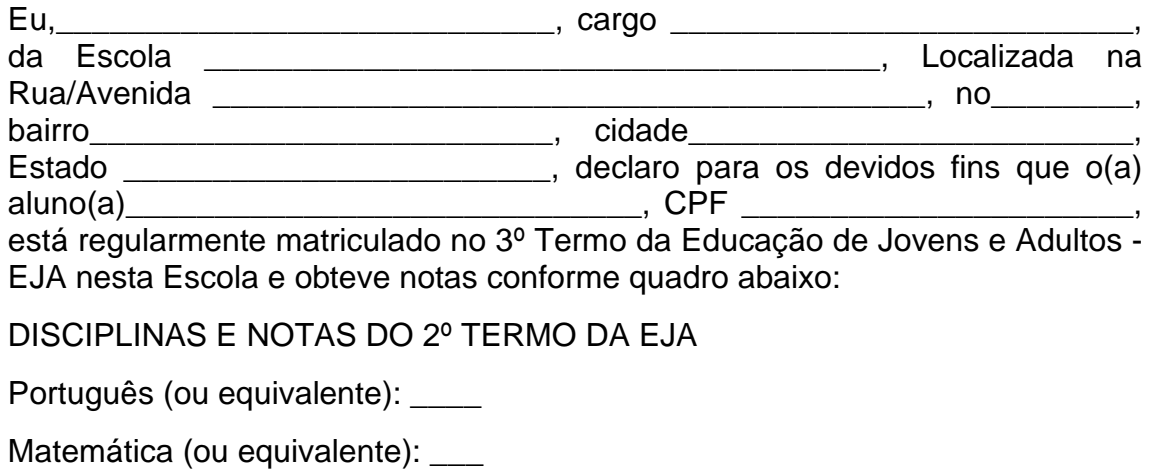

\_\_\_\_\_\_\_\_\_\_\_\_\_\_\_\_\_\_\_\_\_, \_\_\_\_ de \_\_\_\_\_\_\_\_\_\_de 2021.

**Assinatura** 

\_\_\_\_\_\_\_\_\_\_\_\_\_\_\_\_\_\_\_\_\_\_\_\_\_\_\_\_\_

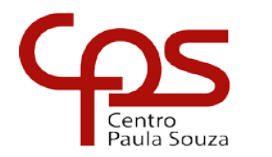

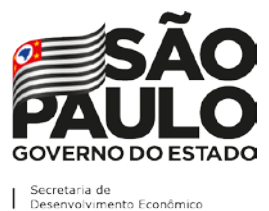

\_\_\_\_\_\_\_\_\_\_\_\_\_\_\_\_\_\_\_\_\_\_\_\_\_\_\_\_\_\_\_\_\_\_\_\_\_\_\_\_\_\_\_\_\_\_\_\_\_\_\_\_\_\_\_\_\_\_\_\_\_\_\_\_\_\_\_\_\_\_\_\_\_\_

### **ANEXO II**

DECLARAÇÃO DE ESCOLARIDADE PÚBLICA PARA OBTENÇÃO DE PONTUAÇÃO ACRESCIDA (em papel timbrado da escola)

Declaramos, para os devidos fins, que \_\_\_\_\_\_\_\_\_(nome do aluno)\_\_\_\_\_ portador(a) do RG nº \_\_\_\_\_\_\_\_\_\_\_\_\_\_\_, cursou integralmente o ensino médio em instituição pública, respectivamente a(s) seguinte(s) série(s):

1ª série - (nome da escola) – (município) – (estado)

2ª série - (nome da escola) – (município) – (estado)

3ª série - (nome da escola) – (município) – (estado)

\_\_\_\_\_\_\_\_\_\_\_\_\_\_\_\_\_\_\_\_\_\_\_\_\_\_, \_\_\_\_\_ de \_\_\_\_\_\_\_\_\_\_\_\_de 20xx.

Assinatura do responsável da escola

\_\_\_\_\_\_\_\_\_\_\_\_\_\_\_\_\_\_\_\_\_\_\_\_\_\_\_\_\_

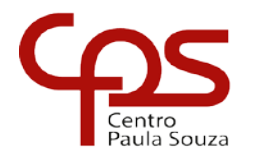

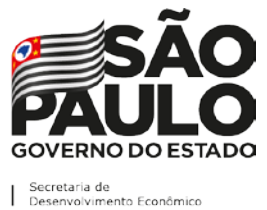

\_\_\_\_\_\_\_\_\_\_\_\_\_\_\_\_\_\_\_\_\_\_\_\_\_\_\_\_\_\_\_\_\_\_\_\_\_\_\_\_\_\_\_\_\_\_\_\_\_\_\_\_\_\_\_\_\_\_\_\_\_\_\_\_\_\_\_\_\_\_\_\_\_\_

### **ANEXO III – TABELA DE EQUIVALÊNCIA ENTRE CONCEITOS E NOTAS NUMÉRICAS**

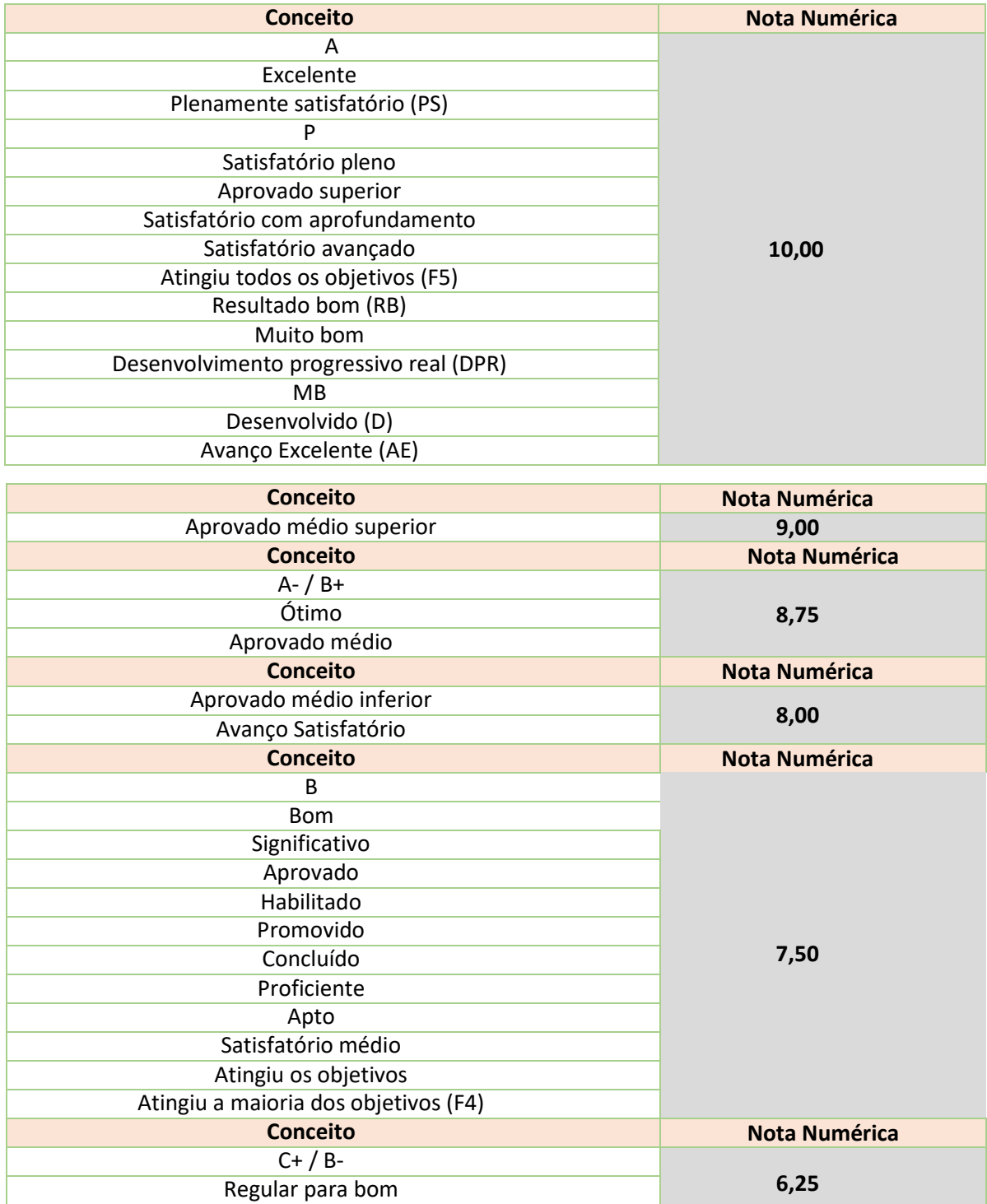

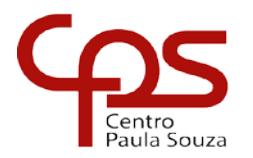

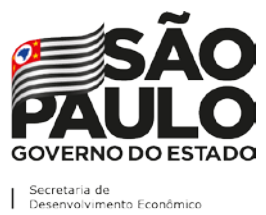

\_\_\_\_\_\_\_\_\_\_\_\_\_\_\_\_\_\_\_\_\_\_\_\_\_\_\_\_\_\_\_\_\_\_\_\_\_\_\_\_\_\_\_\_\_\_\_\_\_\_\_\_\_\_\_\_\_\_\_\_\_\_\_\_\_\_\_\_\_\_\_\_\_\_

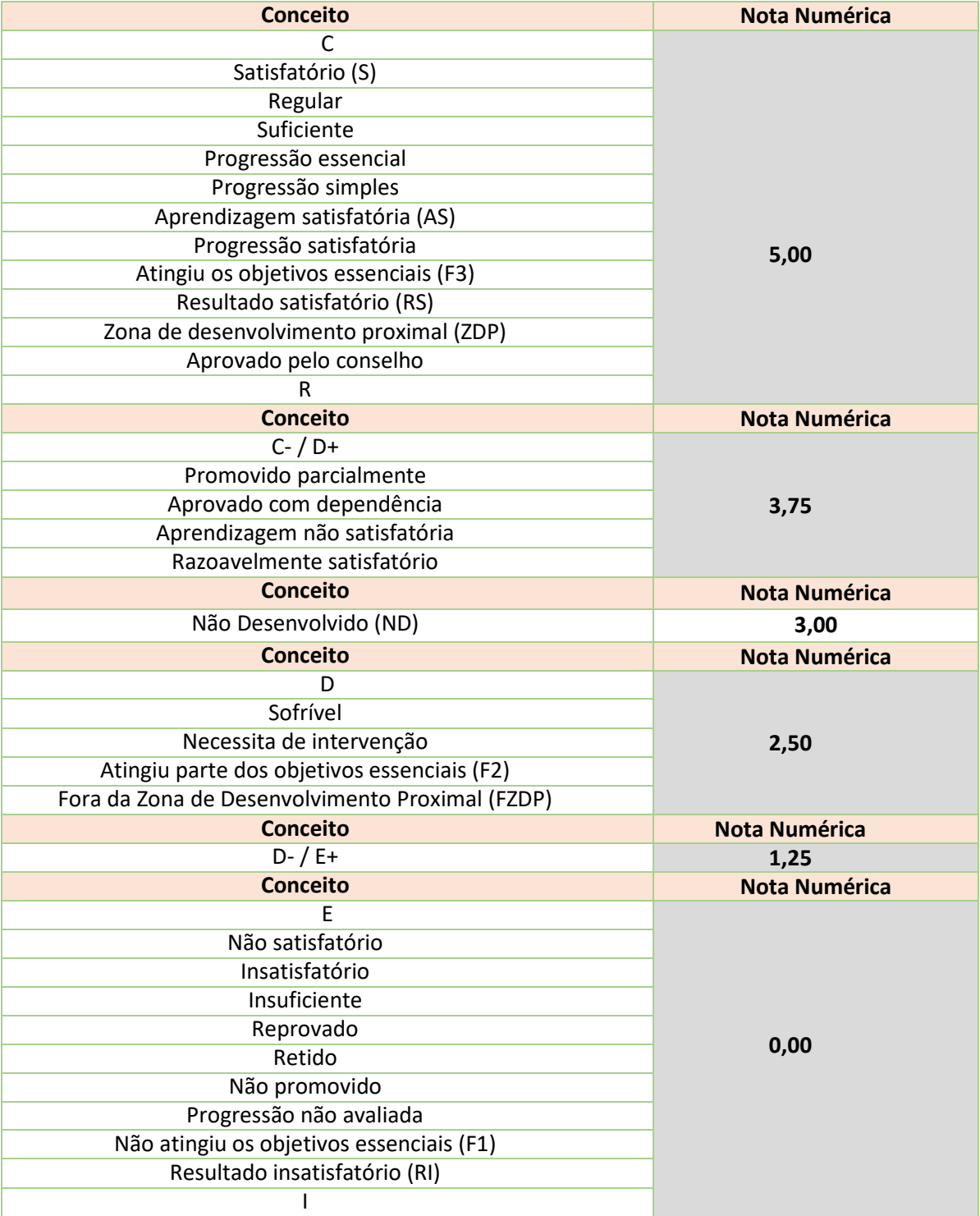

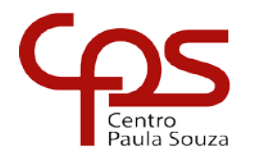

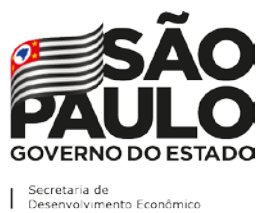

\_\_\_\_\_\_\_\_\_\_\_\_\_\_\_\_\_\_\_\_\_\_\_\_\_\_\_\_\_\_\_\_\_\_\_\_\_\_\_\_\_\_\_\_\_\_\_\_\_\_\_\_\_\_\_\_\_\_\_\_\_\_\_\_\_\_\_\_\_\_\_\_\_\_

# **DISCIPLINAS E ÁREAS EQUIVALENTES**

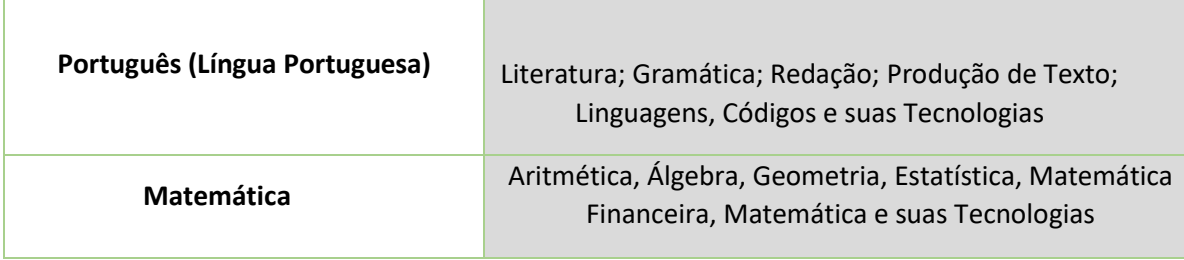

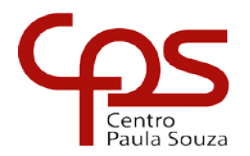

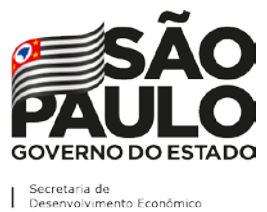

\_\_\_\_\_\_\_\_\_\_\_\_\_\_\_\_\_\_\_\_\_\_\_\_\_\_\_\_\_\_\_\_\_\_\_\_\_\_\_\_\_\_\_\_\_\_\_\_\_\_\_\_\_\_\_\_\_\_\_\_\_\_\_\_\_\_\_\_\_\_\_\_\_\_

# **ANEXO IV – RELAÇÃO DE SITES DAS FACULDADES DE TECNOLOGIA**

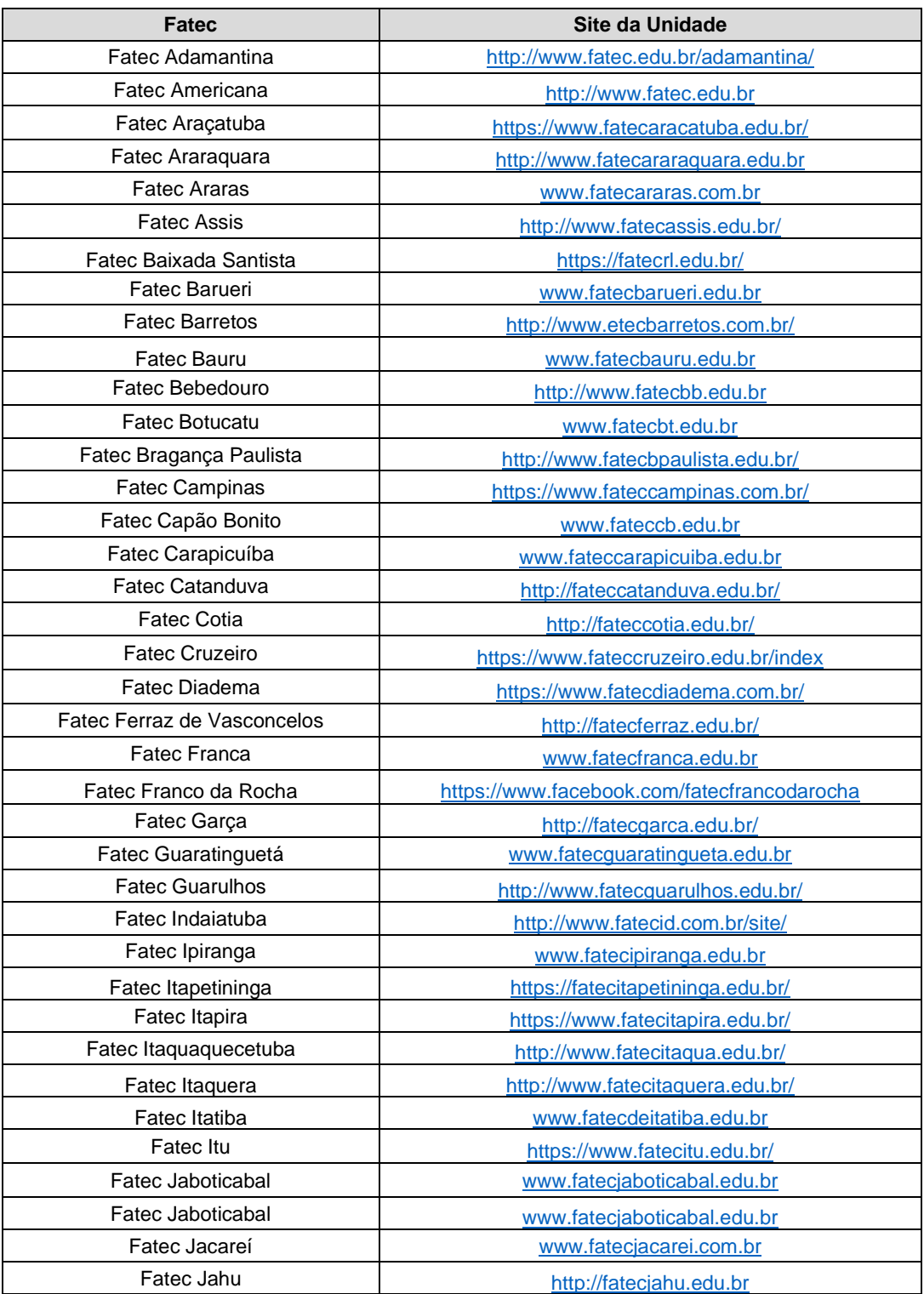

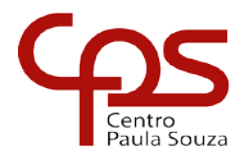

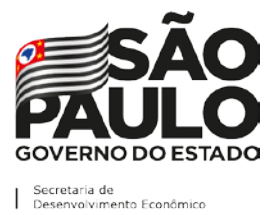

\_\_\_\_\_\_\_\_\_\_\_\_\_\_\_\_\_\_\_\_\_\_\_\_\_\_\_\_\_\_\_\_\_\_\_\_\_\_\_\_\_\_\_\_\_\_\_\_\_\_\_\_\_\_\_\_\_\_\_\_\_\_\_\_\_\_\_\_\_\_\_\_\_\_

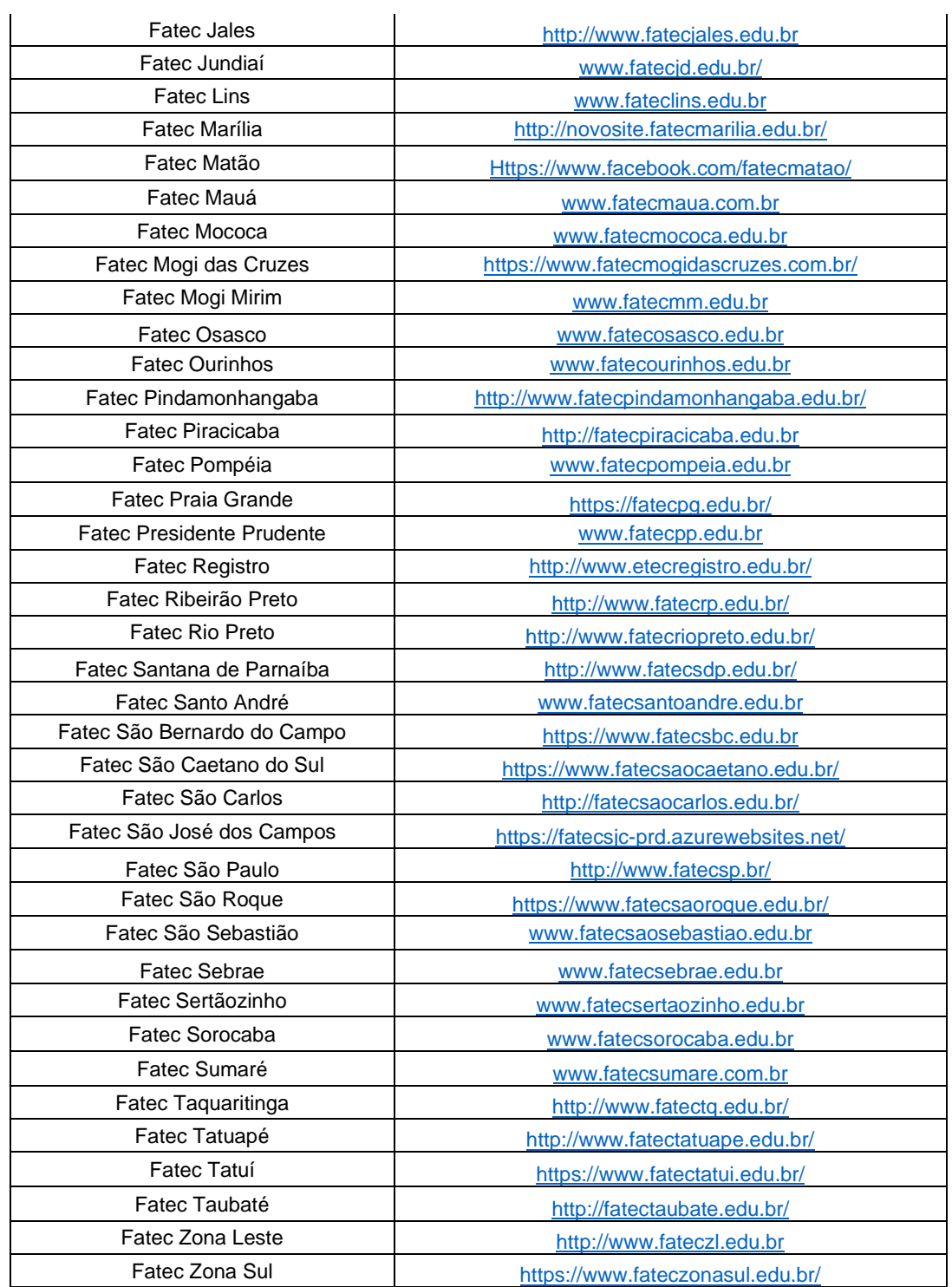